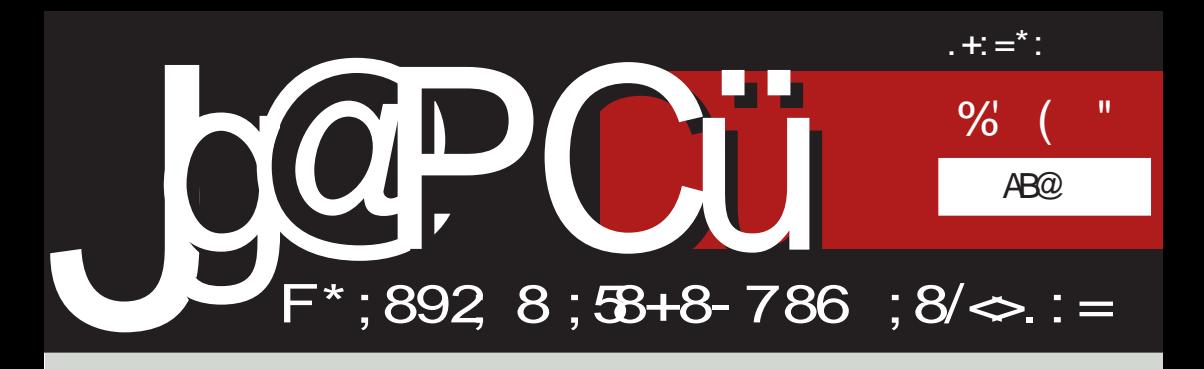

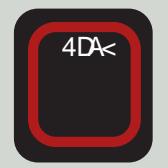

874DG3D

+;=;B76; $-3$  (D4; $-3$ ) BDAE-3H-3 DAV7@63@ 874DG3D

 $L3T53$  @ HB H $TD:3$ \*73:8  $Z = \textcircled{R}$ 

DY3F.H7 A? ? AGE GFADEH A \$7=A? 7D5:3>@A 7>F. BA6: EF.? GEAH? 3

# $'$  4PC@3=8: 0 1  $\blacksquare$

#### $" 8" = 0 ?@309C$

**II**;  $\overline{q}$  G BDA4*7*? G TFA L3: F7H3<br>
: ;FQG ;QF7DH7Q6; G = "" L3476Q57 : ;F@G;@F7DH7@5;<G "" L3<76@57 ! DAL AHG M 7XGD76@=3OBD443Z7? A 63 E=7@D3? A G X7? G  $\bar{q}$  BDA4 $\bar{q}$ ? =3=A 4; EH; 6A4DA@3? 7D@; ? A9>; >3=T7 63 @3? BA? A9@G

# 3>A <7 XG6@A 63 BDA 7=3F = A << 7 G BG@ $\ltimes$  E@3L; ; =A $\ltimes$   $\lt$  BAFBG@A E3LD7A  $;$ ? 3 H7 $\approx$ =; BD44 $\approx$ 7? =A $\lt$  BD7F; 63 93  $G93E$  ": '  $Q7$ ? 3 BDA4 $\vec{q}$ ?  $Q$  E3 3GFA  $D$ ? 3 @; E3  $\overline{5}$ =FAD? 3 B3  $X$ 3= @; E3 9D38;  $=$ A?  $$7$ ? 3 BDA4 $\vec{x}$ ? 3 @; E3 ; @8D3 EFDG=FGDA? @; E3 BDA576GD3? 3 ( H7 E7 L@3 =A TF3 D36; =36 ; =3=A B3 AB7F@7 8G@-5;A@T7 \* X7? G 4 A@63 BD44-7?

&DA4>7? <7 G ? 7@36[ ? 7@FG " ; '  $@7Z7$  4; F; BDH; BDA $\overline{7}$ =3F =A $\leq$   $\leq$  BDAB3A L4A9  $\forall$ AT79 GBD3H $\leftrightarrow$ 3@3 BAEFA $\forall$ 72? D7EGDE? 3 ! A? 7D5; 3>@? 76; < @7? 3<G  $BDA437$ ? 3 E3 BABG@A? GD76@ $X =$ : ? 7 EF3 <7D<7 FABAH7L3@AE3 4A><A? B>3FA? ; 6DG9;? BAH>3EF;53? 3 \$ 7=A? 7D5;<3>@;  $BDAZ = 3F = 3A$  TFA  $Z$  "; ' ; ? 3 @3 + 172; BDA4>7? 63 BABG@; GBD3HA F3 ? 7EF3 \*  $D$ 76@ $X=3$  BAL;5; $3 \leq T$  BA?  $3 \leq N$  @7L3 : H3>@3 G @7=A? 7D5;<3>@A? BDA<7=FG ( 3F;E83=5; <3 <7 ? 3>3 3 A43H7L7 <76 @3=7  $=$ 3A G $=$ A? 7D5; $\leq$  $\leq$ QA? BDA $\leq$  $=$ FG  $*$  D76 $@$  $=$ G AH3=HA? BDA<7=FG ;? 3 6A63F@; BDA 47? *<TD @7*? 3 @*763@* ? 7: 3@L3?  $BDE \ncong = A \ncong 4$ ; A? A9GZ; A 63  $\gg = 77$  6AV7 6A 5; $\times$ 3 3 5; $\times$   $\frac{7}{3}$  63 BAE3A G @ 79AHA? 67>A=DG9G 4G67 GD3V7@=H3>;F7F@A ; @3 HD7? 7

 $*$  D76@= G " ; ' E7 BDH7@ETH7@A EGA  $X3HB$  E3 BDA4 $\overline{a}$ 7? A? 63  $\overline{a}$  D36 @3  $BDA7=FG HDA$  @E=A  $@$  >FF;  $BDADFTB$   $H:$   $EBDB6@=3$  \$ 3D3H@A 63  $\bar{q}$   $H-B=A$ ? 7 BD;AD;F7FBADA6;53 67HA<=3 BAE3A T=A>3  $BD \ll 3F \times = GZ$ @7 A43H7L7  $DT = D735$ ;  $\ll 3$ L343H3 3 D36 G BDAZ=FG E7 4AD; L3 BD? 3FE3 AEF3 $\ge$ ? : A4; $\le$ ? 3  $*$  D76 $@=$   $\le$ GEB7T3@3=A GEB7 E3D36@=3 63 @3F7D3 63 D36 G"; ' EF3H; ;EBD76 8;  $\frac{3}{5}$ 7;  $\frac{3}{5}$ @G? ;L? 3F;=7

": ' @76AEF3F3= BG@7 A69AHAD@AEF; E3D36@;=3 @36A=@3VG<7 E7 ? 3EAH@ATZG / 3 <763@4DA<<76AHA><@A;? 3F; 6H3@37EF X>3@3=3 3GFAD3;? 36H367E7F3= F3=A63  $\overline{q}$  GH7= ? A9GZ7 @3BG@F; 4DA< F7=EFA  $H$ ? 3 3 $\approx$   $\approx$  @BAD@3 7=H $\times$ 4DEF;=3 63 E7 A6 F;: 6H367E7F3GFAD3 6A4;<7 6H3@37EF  $F = H + B = A L @ T 63 E = 763 @ A6 6H$ 67E7F3GFAD3 GH7= GBA6EH7EF; AEF3<7 63 ? A[ 63 FHA<F7=EF @7Z7 4;F; BAFD743@<7D Z7 6DG9; 3GFAD; BABG@F; BAFD74@G =HAFG Y7=3<GZ; 6DG97 6A>3L;? A 6A 53<F@AF3 TFA BAE>7 6AHA6; 6A EFD7E3 BA? 7D3@<3 F7D? ;@3 AEF3>;: 83L3 ; @3  $=$  $B = G6A = 3T@7@3$ 

%H3 @7B<sub>2</sub>3@D3@3 =3T@<sub>37</sub>@<sub>3</sub> EHBD3<G  $6A63F@7 BDA57?7 GDT6@5?3 =A;$ ? AD3<G63 AD93@LG<GAEF3>7 D36@47 @36  $BDBD? \times 2@?$  F7=EFAH? 3  $\times 7=$ FGDG  $B$ DAH7DG  $9$ D $8 = G = 3A$  ;  $E$ CB7D=A@EDA $G$ AH3  $47L = 3T@7@3 GDT6@ = 7 B<sub>5</sub>$  $=$ A $\le$  ? AD3 63  $=$ AAD6;@D3 EH? @3D76@? 83L3? 3;LD367 X3EAB;E3 3 E3 = 3T@ 7@ 7? FA BAEF3<7 ? 3>A ; EFD7E@A 3=A E7 BD7AL4;  $\triangle$ @AE: H3F;

( 36 ;? 3? A L3FHAD7@; L3X3D3@; =DG9  $$7?3$  GD76@=3 63 ? AFH35;A@A 67x5z7 @3 3GFAD7 63 4; L3HDT;>; F7=EFAH7 @3 HD7? 7 \$ 76AEF3F3= F7=EFAH3 EFH3D3 GF;

 $1@9$ 

 $E3 = 63$ : ? 3 ? 3  $\lambda$  3 GFAD3 ( $F3 \times 24 = G = 3$ ? A : FD31:? A @AH7 3GFAD7 \$ AH 3GFAD @7  $6A-3I$  7 L3FA TFA  $@$ ? 3 GD76 $@=3$  =A< Z7  $=363$  EZ  $\triangleleft$ HZ BD: HBFF GBGFF G ÷. @3X @ D863 : GE? 7DF. = 3 F7? 3? 3 = A-7 @3? 3 A69AHBD3+GBA E36D 3+G X3EAB: E3

! 3=A E? A 6AT > 6A FA93 63 HT7 @ 7? 3? A GD76@=7 \* D76@5; "; ' EG G9>3H @A? 4: \* AE@HBX AHA9 BDA-7=F3 / 3 6H7 9A6; @ FBRGE AE@HBX3 EGE7 BDA? 7@>  $$7=;$  EG BAT $\approx$  @ 83=GFTF @7=; EG ET  $L3BAE \Rightarrow \Rightarrow BDA? 7@ \Rightarrow BAE3A$  B3 EG E363 L3GL7F< @79A TFA EG 4: $\approx$  3 @7=; EG E7 <76@AEBH@AL3EF;> (H EG A6GEB>> A6  $H A7 8G @ 5; 7 47L = 36D H E = A9 D T 7 @ 3$ L3 EHAG L3? 7@G 6A= =@<93 @ $\bar{q}$  EB3 $\bar{z}$ @3 <76 @A EAHA # 3 = A  $\approx$  = A 63 | 7  $\approx$  F3 <  $\overline{46}$ ; @ GD76@= @7 ? A| 763 BAEF;9@7 EH7

! 3A : L-SL L3 ": 'H6:? A E3? A BD7G L? 3@ 7 BDA 7= F3 A6 EFD3@ BA 76: @ 53  $\Rightarrow$   $\alpha$  = 7 L3-76  $\alpha$ 57 \$ AH H $\alpha$  = 6A4: -3  $DB6@=7$  3  $DBLDV7@$   $BDA7=3F$   $BAFD74@A$ *ব* E3? A 63 AD93@LG*a* %H3=H3 TA= FZDBE-3  $\bar{\alpha}$  @TAB: A6@3 GBDAFH@A? EZ BAERBH $\approx$ B: F3@  $\approx$  63  $\approx$  Z7 : L3Z: 4DA $\lt$ 

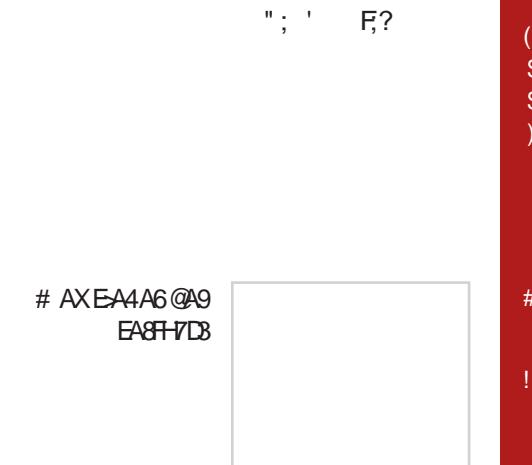

#### @9

&4 (\$638 0 8H 0 S4 = 90 < 4 A4 P= 8

```
:0D=88>36>D>@8C@3=8
$8 > 0 0 38
 HRRRRRRRRR(B450 = $>$500 + $88"4: EC@
 4:4=0 # C=R0=
#09080=09>BDBR
 :4: AD = 3 @ ' 84B DBR
 :4: A0 = 30@ > Sb = D'R:4: AD = 30@ BD = 840D 94DR430:280> 2 = 4.8(0=3@=0 & BOG4DBR
 S = 88 @ < 84
                    :4: A0 = 30 \omega > 3 \omega DBR
T4:9 > L0 @R
                    # 8 > D0 = 1 (2Db: 0?8R)
 0=8 > O >: 8R
                     0:81 > 20 > 630 = 5DR0@>(B)=BR:4: AD = 30@Q > DR0D@ > 8@30 = >DR&4B0@&5BR# 8709 > 630 = 50R.305 - +0A D RDD = C:0B-DR+10386808 82>DBR
T4:9 > 8 > ?8D > 30:4:AD=30@+4APR>90 = 630 = 50R+4.9 > (8.88):4: A = 30 (e) B = 840D 94D8R
 0@3 = 828$8 > 0 $4=038R
                         # >< R = 438R$4=03#80BDR+4.8 \times 800 0: AO
 0 < 0 @ 0 >  @ 4 DR
                      (B45) = (B-9) = D6@58P. 0 > 1 @30
 490 = # 06: D8+0.9=. > ① = " > 9? C @:034= LR: 8R
 >=B\overline{B}: B
      5 > A < 060H = = 0.802504 = 34 = 4B?>MBD :81 @2 :C6>=A> @
```
# <span id="page-3-0"></span>Jg@PCüA03@09

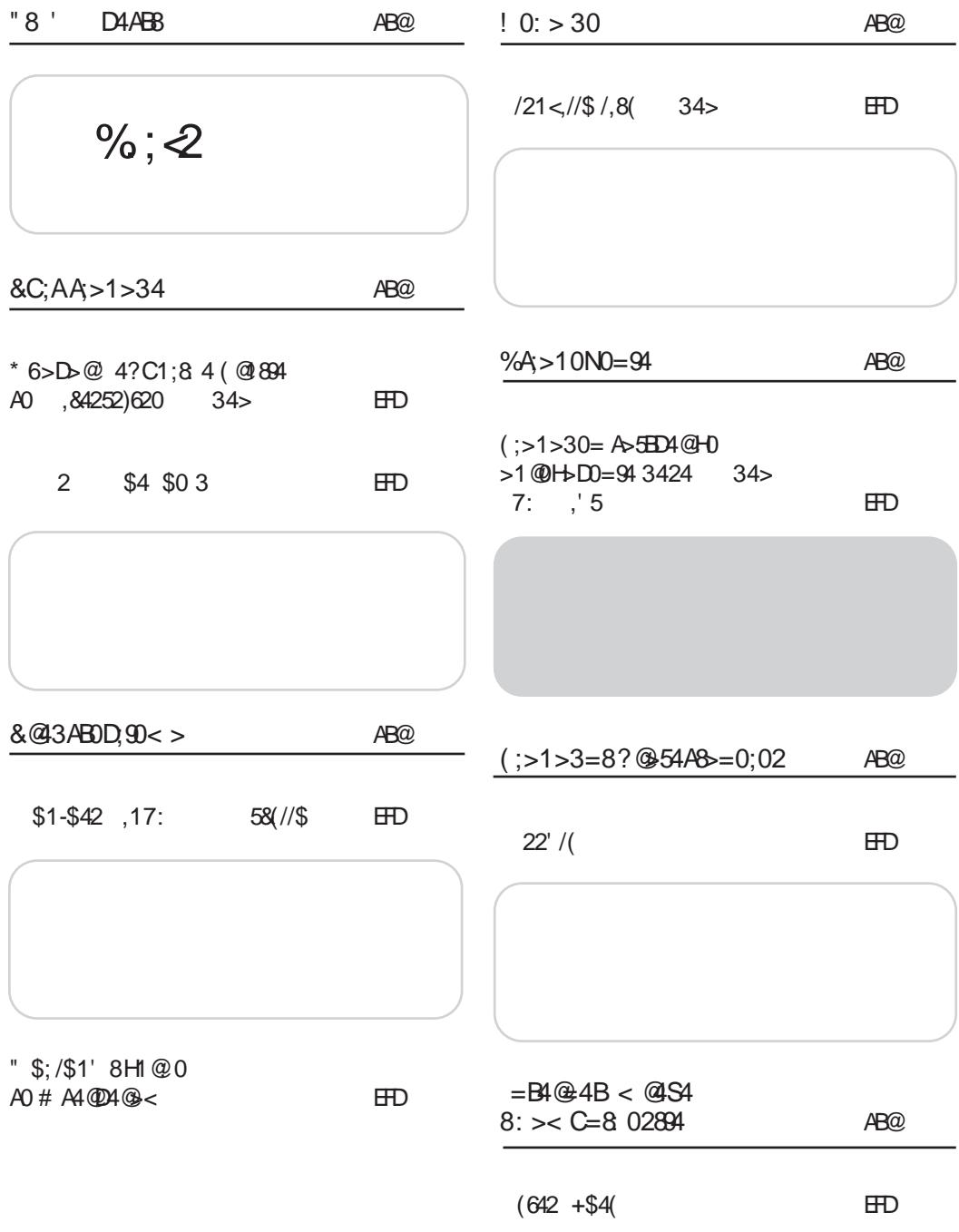

Jg@PCüB\$523,5?5/2%2' 120 52)68(47

 $\sim$  1 @99  $\sim$ 99 1 $\pm$  1  $\odot$ 99 1 $\pm$  100  $\pm$  100  $\pm$  100  $\pm$ 

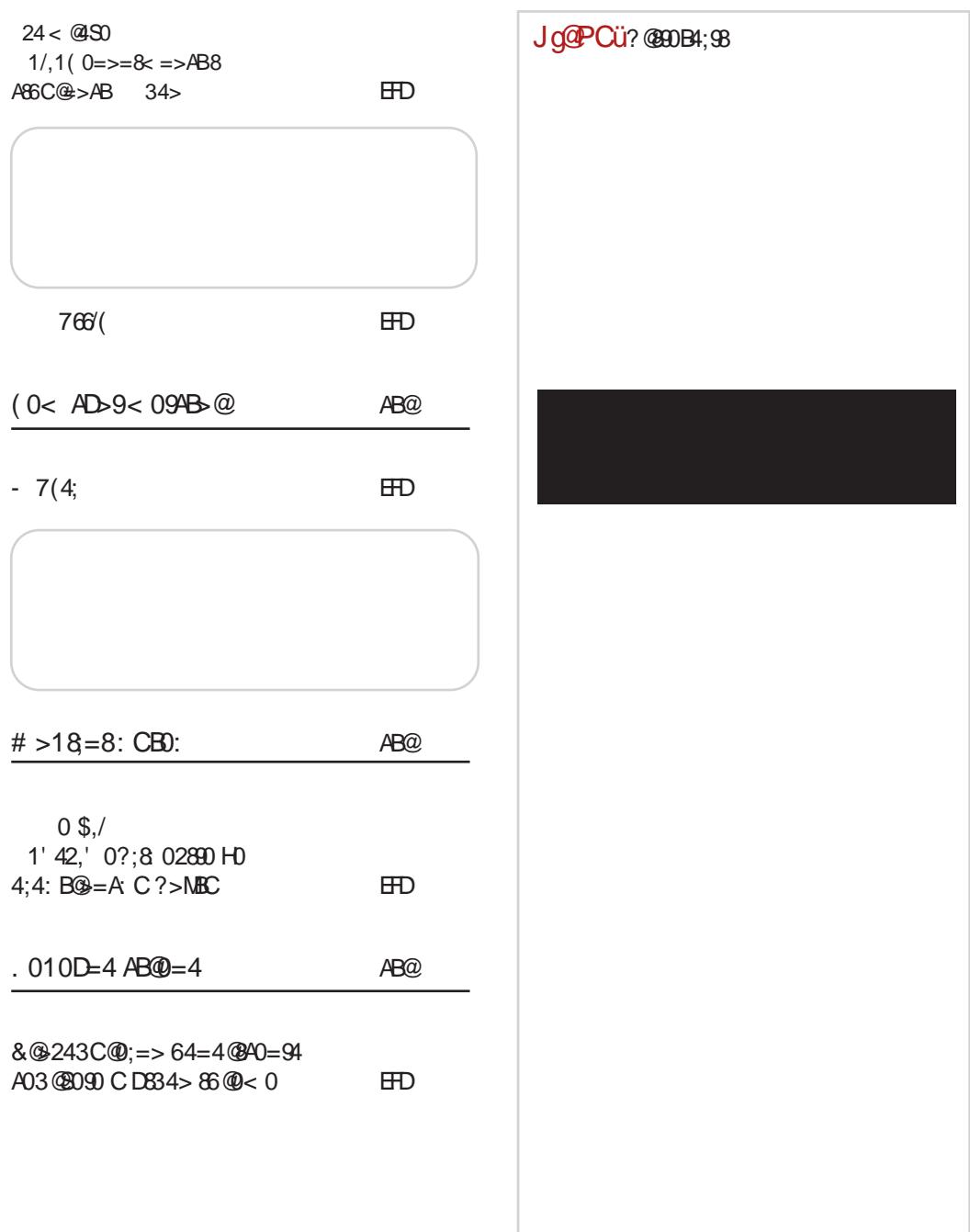

# <span id="page-5-0"></span>J g@PCüD4ABB

2 \$4 \$0 3 2  $874$   $R$  $3D$ %6D3@ 4 FDZ: BA D76G \$ 8 " AH 3D 3? B @ 3 3=G+7FG F7: @X=:: @G  $=3$  ) \$ G \$ AHA? (36G \* XA@53 4 4: > F7E@ L4A9 H7>=A9 : @F7D7EAH3@3L3BD763H3@3  $!$  ADER3@  $\approx$  @  $\cdot$  FFB  $\cdot$  E96 %  $!, . .3(',-$ 4%$3425%8./$42A(1' $1$ 874DG3D  $+:=$  B76;  $-3$   $@$  EDBE=A?  $d = G$   $d$  G EGAAFG 874DG3D3 BDAE-3H > 463 @37EF 9A6: @3 BAEFA-3@3 G AD93@L35:< $+:=?76:Z$  $(D4; 7)$ ! ADEB@ > @ = : FFB : E96 D 4K<  $\frac{1}{21}$  . 4  $\frac{1}{28}$  45' 28\$  $874$ DG3D L3; @F7D7EAH3@7 @3 BD763 G D6AH3 L3 BD76EFA4Z \*5 87 4 = A  $ZT$  E A6D 3F, G \$ AHA? (36G G  $E7BF7? 4DE 9AG:  $\overline{Q}$$  $!$  ADER3@ $\approx$ @ : FFB : E96 K83! <

 $$8 = 1$  /\$:  $874$   $R$  $3D$ 

Y 3 @ H \$ 8 " 3 G Y E FHOA9 EEF7? 3A6 EFD307 2:8;8/<  $HHHB \geqslant EG$   $@B$  6DG9A?  $^*$ .407  $\bar{5}A$  G D3-4GD9G  $!$  ADEB@ $\approx$ @ $\div$  FEB  $\div$  E96 & & A5=  $$7? 3X=3$  =A<  $7$  A6D 3@A6 6A

 $874D63D8$  9A6;  $@7$ 

! ADER3@ = : FEB : E96 : H : I

 $\frac{9}{8}$ 167 ; /, 1 874DG3D

> %6 EH9 BDH9 :L63@3 3BD> 9A6; @7 6A 63@RE \$+=7 $\Leftarrow$  A527  $\leq$  $BYG$   $ZF$   $B$  $Z = A$ BG<sub>B</sub>

 $!$  ADER3@  $\approx$   $@{\leftarrow}$  : FB : E96  $\approx$   $@{\rightarrow}$   $@{\rightarrow}$   $@{\rightarrow}$   $@{\rightarrow}$ 

%61, (4%\$1 874DG3D

> $AFGB3@7L3$  BDYGL; ? 3@ 7D4;3@ G  $4.$  F@A< H7D  $\leq$  @F3 $\approx$ 35, 44? AH49 ;L63@3 @3 H3T7? D3XG@DG Z7F7 6A4;F; ;EF; @HA B3=7F3; E9GD@AE@: 3[GDD3@3

 $=3A=46$  H7D  $=7$   $+27$ 

\$ 8 " < BALHBA EH7 ! ADEF3@ = : FEB : E96 : G - "

 $.2$   $\phantom{0}$   $\phantom{0}$ , 1' 295#  $.24.51...$ \$ 4\$<0 \$64\$ 34(/\$<\$, 1\$, 17; 874DG3D

> 27=@ L3<76@53 E7 BD BD7? 3 @ BD;>H A6D7  $V7@99$  4DA-3 &  $Z7 - 8$ ?; '  $=$ ADE@=3 @=A@LH3@X @A9 BD7EF3@=3 BA6DT=7 AHA9 L3EF3D7>A9 AB7D3

JqQPCüB\$523,5? 5/2%2' 120 52)68(47

 $1@9$ 

 $22$ : ,17:  $,17:$   $,16$   $(%51$  $874$   $R$   $R$   $R$   $R$  $874$ D $35$ ):?  $=$ A<  $\text{H}$ A< :L3 BDA $\text{H}$ =F3 L3TS 7 @HB D7HL; 3 #885@  $A4$ -3HA  $\bar{q}$  @AHA \$  $Z = \emptyset = A3 - 43$  L  $B\emptyset$ :L63@<sub>7</sub>  $\mathcal{D} = \varpi$  $\pi$ @ @HA< D7HL< . +27  $+2^{x}7^{*}$  $\sqrt{2} = \sqrt{2}$  : :? 3  $\sqrt{2}$  $\mathsf I$  $4.75$  $!$  ADEB@ $\geq$   $\circledast$  : FEB : E96 448 6( ! ADER3@ > @ = : FFB : E96 LD - H  $$1 - $42$ 874DG3D L3T $\approx$   $\approx$  @HB H7D  $\approx$   $\approx$ \*73:8  $\mathbb{Z} = \emptyset$  \*73:8 Jo@PCü?@@DB4;98  $\overline{4}$  @BD3H $\overline{4}$  @ @ 43L: :,1  $Z = \emptyset$  H7A? 3  $Z$ 4DL; @06; >3=G; @EF3 35; G; = A @ 9 G D B @ 7  $!$  ADER3@ $\approx$ @ $\div$ FEB  $\div$ E96 8\$BFE  $246\frac{1}{2}$  (6\$  $874$   $R$ 3D %5>. *4* А4⊰НА ;9DG 8:  $\angle 5$  L3  $\mathcal{Z} = \omega$  $!$  ADEB@ $\approx$ @= : FFB ;E96 ' 30G) 8  $\frac{9}{8}$ 167 4%-\$ 32'4 $\textcircled{4}$ \$ (./\$4\$&-, 874DG3D  $$+-7 \Leftarrow 88 (D4;3 BA)$ 6D 3H3 M 7=>3D35; G A BATFAH3@G; @F7D@TF E-A 4A63 G BA SFX=A <= A? G@=35; < O; BAL: H3 X309 HHA; BD-3F7 > 7 L3 76 0257 63 HH <? BAFB; EA? BA6D 7 7=>3D35; <G  $!$  ADE 3@  $\approx$  @  $:$  FFB  $:$  E96 3/5.

### <span id="page-7-0"></span> $8C;AA>1>34$

# \* 6>D>@' 4?C1;8: 4 ( @1894 A0 ,&4252)620

 $34$ 

# =0;8H0 8=B4@>?4@018;=>AB8A4@D8A0 K C?@0D4 H0 ?@43CH4R0

GFAD 7<3@# 39>AH

\* BDAT: A?  $4DAG \nleftrightarrow R$  3 $@$ ;  $CB$ ; D73>;L35;<G GEHA<7@7 EFD3F79;<7 D3L HA<3 7 GBD3H7 G ' 7BG4>;5; ( D4;<; ;L G9>3 9D3V3@@3 \* 8A=GEG EG 4:> E7DHE L3 9D3V3@7 %HA9 BGF3 4;E? A G 8A=GE BA=GT3> 63 EF3H? A E7DHE7 L3 BD76G L7Z3

(3 EF3@AH;TF3 EDBE=7 # ;@6GEFD $\mathcal{A}$ 6D[ 3H@; E7DH;E; L3 BD76GL7Z3 EG L@3F@A 4;F@;<; %@; ? A9G 63 ABD767>7 BD76G L7Z3 63  $\Rightarrow$  Z7 =AD;EF; H $\triangle$ BE@ $X =$ ; ; $\Rightarrow$  $EAAA63@EAA7D = A E7 BA=3[7 63]$ E-A4A6@; EA8FH7D@7 ? A[ 7 63 = A? G@5;D3 E3 6D[ 3HA? A@63 @3DAX;FA ? 3>3 BD76GL7Z3 @7Z7 ;? 3F; ;L4AD3 63 =ADEF7 E>A4A63@ EA8FH7D H7@FG3>@3 GTF763  $=$ A $-3$  4; E7 ? A9 $-3$  AETHBDF;  $=$ ADTZ7@7? EA4A6@A9 EA8HH7D3 A@63 @7 4; 4; +3 A6  $Hz = A9$  L@3X3-3 G A6 $x$ -55; BD $x = A$ ? 4:D3@3 :L? 7VG HSE@X=A9 : E-A4A6@A9 EA8FH7D3 &AED76@A FA L@3X; 63 67A # ;@6GEFD; $a = A$ ; 4; ? A93A 63 D36; A6D[ 3H3@<7 ; G@3BD7V7@<7 BAE>AH@A9 EA8FH7D3 @3 43L; " " 3 AEF3<7 47L BAE>3  $G(D4)<$ 

3 4;E? AGFHD6;>; EF3@<77 GBD3H7( D4;<7  $G = A?$   $G@ = 35; < E3$  BD76GL7Z;? 3 L3? A  $\Rightarrow$  E? A @3T79 E3D36@=3 + $\geq 36$ ;? :D3 &AB36;Z3 63 @3? BD7@7E7 EHA<3 ;E=GEFH3

 $+:03> :>8>$   $\mathbb{A}>$  < 8 C?>H=0BB A0 ?@43CH4R4< C : >94< @038M >=> 94 3> A030 H0 AD>94 ?>B@414 :>@AB8> D4R8 =>< A;>1>30= A>5BD4@ 0 ;8 A< > 3>1@> >10D4MB4=8 Q8< 4 A4 10D8 ?@43CH4R4 8 : >94 A>5BD4@4 94 3> A030  $:$   $>$  @  $\cong$  B<sub>8</sub> $>$  H<sub>0</sub> AD $>$  94 ?  $>$  B<sub>6414</sub>

&D76GL7Z7 G =A<7? E3? L3BAE>7@ 43H;  $E7 = @Q.9A + A6E + F @? G5 = @33? 3 %E?$  $B$ DA9D3? 3 L3 =  $@s$ 9AHA6EFHA =A $\lt q$  H $\approx$  $E@X =: BDAGDB$ ? BDA;LHA6 6DG97 8 $D$ ? 7 EH7 AEF3>A E7 D36; E3 E>A4A6@;? BDA9D3 ? ;? 3 \* FA EB363 =A? B>7F@3 BAE>AH@3  $=$ AD7EBA67 $@s;$  $\odot$ ; EH; E7DH7D;

0 ?>90A=8 > P8B0>28< 0 D;0A=8P: 8 ?@>6@0< H0 : =986>D>3ABD> : >3 D0A  $@38$   $8+\text{D} \> =0$   $A>1>3=>>?4@$ B8D=>< A8AB4< C

\$7 G B; F3@ G 47 AB7F 6AH -3@ GT EA4A

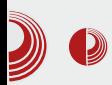

### Ugovor Republike Srbije sa Microsoftom

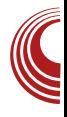

dnog softvera, kako bi sebi obezbedio što veću upotrebljivost. Naime, knjigovodstveni program je pisan još za *Windows*  $9x$  pre 2000. godine i samo je u međuvremenu unapređen. S obzirom da ne zahteva napredne grafičke elemente, uspešno i stabilno radi u Linuxu pomoću Wine-a.

U nekom neformalnom razgovoru pomenuo si i da firma u kojoj radiš, iako koristi samo Linux, ima uredno kupljenih deset Windowsovih licenci koje vam stoje u ormanu. Zašto, kad ih niste koristili?

To je neka vrsta predostrožnosti, jer ako dođe poreska kontrola i pita za licence, dok im ja objasnim da nam nisu potrebne, lakše mi je da im pokažem da ih imamo i da su kupliene legalno. Još

uvek postoji, u svesti mnogih, da je PC = Windows kao posledica obrazovanja i to od osnovnog do fakultetskog. To što obični korisnici nisu čuli za alternativu. nije mnogo bitno, ali ako to ne znaju ljudi koji su zaduženi za kontrolu i sprovođenje zakona, to može naneti mnogo štete.

Za komunikaciju sa državom sada ste osposobili jedan računar sa Windows operativnim sistemom upotrebivši jednu od neiskorišćenih licenci. Koje servise e-uprave trenutno koristite preko tog računara?

Na taj računar sam instalirao Windows 7 Starter i niime komuniciramo sa poreskom upravom, centralnim registrom i koristimo *online banking* (za komitenta) za unos naloga.

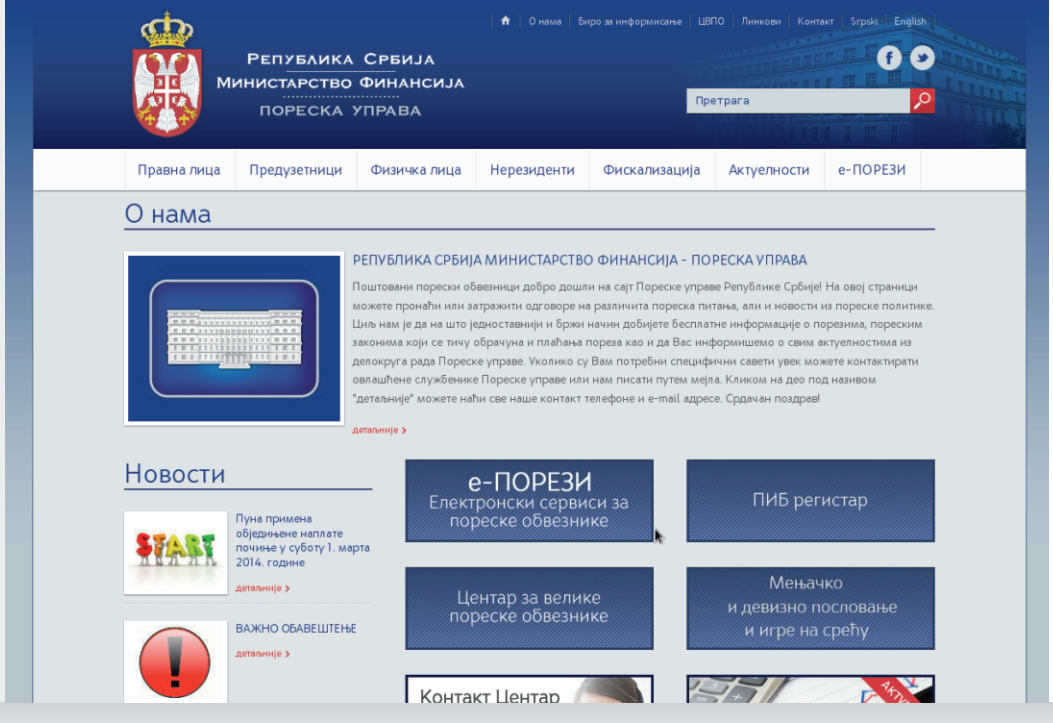

Februar 2014.

 $8C; AA>1>34$ 

/ 3 BAD7E=GGBD3HGEGFD7@GF@A 6AEFGB @ E7DHE

 $BD-3H8. + 3$ BBB B6 B>3F7 L3=GB; EH7;EB>3F7 8L;X=;? >5;? 3 =A 7 BA6>7[ G ABAD7L;H3@<G

/ 3 57@FD3>@; D79;EF3DEG6AEFGB@; E7DH;E; BABD76GL77G

 $B$ D79 $\overline{3}$ 6 BD $\overline{3}$ H $\overline{3}$ @; A6 $\overline{3}$ H $\overline{3}$ @;  $DB6@ = 3$ BD79>76 L3BAE>7@: D36@=3 BD-3H3 D36@=3  $A6 - 3H3$   $DB6$   $@ = 3$ 

/ 387527. +\*74270

G@AE@3>A93L3 =A? ;F7@F3 BD79>76 EF3@<3 D3XG@3

 $# = >68$  A4 S0; 4 30 = 0 943 =  $>$  @PC=0 @  $=4$  <  $>6C$  30 84B D@4 < 4= $>$   $>$ ABD0@4 :  $>$  $<$  C=8 0289C A0 10=: >< 21/,1( %\$1. ,1\* 8 A0 3@S0D=8< >@60=8< 0 +8 AB4 8?0: CA?4;8 30 >19438=8B4 BC : >  $<$  C=8 0289C =0 943=>< @PC=0@C  $! 0: > 0$  . ONE  $? > AB$  94  $?$  @ 1:4 < 8 30  $9430 = \textcircled{0}$ PC=0 $\textcircled{0}$ -10D; $90 : \textcircled{1}$ C=8: 0289C 8 A0  $10 =: \times 8$ A0  $3$  (280 D  $\lt$ 

%E@AH@; BDA4>7? <7EG D3L>;XF; XF3X;  $=3D$ F;53 E3 E7DF;8=3FA? # A $=7$ ;E=GETHA 9AHAD; 63 E7 D3L>XF; -:20.:2 L3 XF3X7 MO FIB7O @3 ; EFA? E; EF7? G \* H7Z; @ EGX3<7H3 <763@@7Z7 63 D36; 3 ? A[ 7 E7 67EF; 63 @ 763 @ @7 D36; #; E? A 6A4;  $\approx$ L3 7 GBD3HG A6 &ATF7 ? ;@; \$" X;F3X  $; 24$  3 A6 43@ -7 =  $E[X@]$  E3 H7 $=$   $E[X@]$ =3DF;5A? \$ 3 <76@A? BA? AZ@A? >3B FABG E3 >;57@5;D3@;? ' A? ;9 ;@EF3>;D3A E3? X;F3X L3 87527. +\*74270

&AE>7 =A@EG>F35;<3 E3 @<;: AHA? F7: @;  $X=A$ ? EG[ 4A? =A $-3$   $\leq$  FD3[: $-3$  ' :9  $:\overline{Q}$   $\overline{H}$  3  $\overline{3}$   $\overline{5}$   $\overline{5}$   $\overline{7}$   $\overline{6}$   $\overline{A}$  6  $\overline{A}$  6  $\overline{A}$   $\overline{6}$   $\overline{3}$   $\overline{F}$   $\overline{Q}$   $\overline{C}$   $\overline{B}$   $\overline{D}$   $\overline{A}$   $\overline{D}$   $\overline{C}$   $\overline{D}$   $\overline{C}$   $\overline{D}$   $\overline{C}$ 6A63F3=3 @3BA=A@<7 BDAD36;A \$ 3 FA? >3BFABGE3? H7Z;? 3A;@EF3>;D3@;<2,4 L3 E7DF;8;=35;<G L3 7 GBD3HG F3=A 63 E3? GEB7A 63 AEBAEA4:? A43 X;E3X3 E3  $E7DF:8 = 3FA$ ? @3  $\leq 76$  @  $\ltimes$  ? 3T; @ B3 E3? ;EFAHD7? 7@A? A93A63 D36;? 7 GBD3HG; 87527. +\*74270 ( SGX3<@AEF <7 TFA EG A43 X;F3X3 ;3=A D3L>;X;F3 A6 ;EFA9 BDA;LHAV3X3 B3;? 3<G;EF; -:2>.: L3 A43

EFG ;@EF3>35;<G E3? BA@AH;A @3 67E= FABG E3 &  $27 - 8$ ?; " $\leq$ : <: 86 ; GHHD6; A 63 E3? A <763@X;F3X ;EFAHD7? 7@A ? A[ 7 63 D36; =36 E7 BD=>GX; @3 \$" BADF L3 D3L>;=G A6 ' 3 %@63 E3? 4;A BD;@G V7@634;: MGTF767AO<763@D3XG@D;>; 63 ER3<@A ? 7@<3? XE3X ;  $\ge$  63 ? 3>G  $=3D$ F;5G NBD7B3=G $\leq$ 7? OG H7 $\geq$ =; 8AD? 3F; ? 7@ 3? = 3DF; 57 G <76@ A? XF3XG @3  $-76$  @A? D3XG@DG &  $27$  " $\leq$  : <:

 $! > 98$  AC 6:0D=8? $@1:4 < 8: > 98 > = 4 < > 9$ 6CR0D09C 30 @PC=0@8 A0 A > 1 > 3 = 8 < >< : >< C=828@09C A0 10=: >< 8 3@S0D=8< A4@D8A8< 0

#;T>7@3B3?634FA@76AEF3F3=HA>7 BDA;LHAV3X3: 3D6H7D3 63 BA6D[7 E-A4A 63@ " E3 -: 2>: 26 \* %H3=3H EEF7?

Jg@PCüB\$523,5?5/2%2' 120 52)68(47

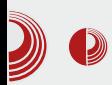

# Ugovor Republike Srbije sa Microsoftom

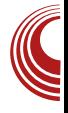

sertifikata u paketu sa Java-om i sa aplikacijama koje preferiraju Windows OS, doveo je do glavnog problema nekompatibilnosti ne samo između operativnih sistema nego i između različitih državnih uprava, banaka, čitača sertifikata, i sl.

#### Da li ste se raspitali da li neko drugo sertifikaciono telo nudi uređaje i softvere koji podržavaju slobodni softver?

Da, raspitali smo se. Pošta CA nudi uređaje sa podrškom za GNU/Linux barem što se tiče drivera. Treba paziti nemaju ni svi Poštini uređaji driver za svaku GNU/Linux distribuciju i verziju. Jedan od takvih koristimo i mi u našoj firmi.

#### Da li sve banke podržavaju samo Windows platforme? Ima li nekih izuzetaka, pozitivnih primera, po vašem iskustvu?

Za sada sam samo dobio informaciju da jedna banka sprema Java program za GNU/Linux, ali opet, ne i za distribuciju i verziju koju mi koristimo. Da li će moći da se prilagodi, postavlja se pitanje.

Pošto pouzdano znamo da si stručnjak i za sigurnost, kako ocenjuješ sigurnost i pouzdanost trenutno uspostavlienih servisa za preduzeća e-uprave Srbije?

O kojoj sigurnosti možemo da razgovaramo, ako od nas traže da instaliramo nebezbedni operativni sistem sa nebezbednim pratećim dodacima i programima koji mogu da upravljaju (ili neko drugi) našim računarom bez našeg znanja, a sa našom dozvolom jer smo morali da dozvolimo dodacima programima da se izvršavaju na našem računaru.

Osim toga, sertifikati za e-upravu nisu vrhunskog nivoa. Sertifikati služe samo za identifikaciju klijenta ali ne i za enkripciju komunikacije. Komunikacija se vrši preko klasičnog https-a koji nije imun na presretanje. Ako sve ovo znamo, o vrhunskoj sigurnosti sistema i klijenata nema govora.

Ako govorimo o pouzdanosti koja podrazumeva stalnu dostupnost servisa klijentu, tu je situacija još i gora. Sistem je još uvek mlad i nerazvijen. U vreme masovne poreske prijave sistem je bio prezagušen. Ako ništa drugo, nadamo se da će bar ovo biti rešeno u dogledno vreme

#### Po tvom mišljenju, šta bi trebalo izmeniti da bi servisi e-uprave i banaka bili interoperabilni?

Za podršku OSS rešenjima je potrebna politička podrška. Potrebno je da neko iz vrha vlasti shvati prednost OSS rešenja ne samo sa stanovišta sigurnosti i pouzdanosti, već i sa stanovišta štednje.

Kad kažem štednja, tu prvenstveno ne mislim na štednju u procesu uspostavljanja sistema. Može se ispostaviti da je skuplje razviti sistem baziran na OSS-u nego sve licence i sistem baziran na gotovim vlasničkim rešenjima. Gde ie onda štednja? Pa, korišćenjem

# [&C;AA;>1>34](#page-3-0)

 $H3E@X=A9$  EH-7? 3 BAFDAT@3  $\leq$  : @3  $EB@6D3H'$  ;  $AT$  HT7  $@$   $EB@$  $\Rightarrow$   $\frac{7}{9}$ BN $\frac{3}{8}$  BD $\frac{7}{6}$ H $\frac{7}{2}$  = A  $=$ ADEF7 F3< EEF7? ! 3A BDHA TF76@3 6D[ 3H7 @3 >;57@53? 3 E7 ? G>F;B>;5;D3 @3  $TF76@G = \times 7@B$   $@3 \times 57@3?3$  ! 3A 6DG9A  $@3:19\overline{5}6$   $\overline{4}$   $\overline{3}$   $\overline{7}$  BAFDAT; F; 6H3 ? ;>;A@3 7HD3 E3EH;? BDA;LHA><@3 5;8D3  $=$ A $-$ G $=$ AD $E$ ;? L3 ; $\times$ G $E$ D35; $\cdot$ G L3 D3LH $\times$  $E$ ABEFH7@A9 EEF7? 3 G? 7EFA  $\leq 76$ @A9 ?: $A@B.257@G.0004 & 8D$  : %H3< <763@ ? ;>;A@ <7 ;L9G4><7@; ? ;>;A@ :LH7L7@ $\mathcal{A}$  ;L L7?  $\mathcal{A}$  ; HT7 @7 BAEFA< H3 ? ;>;A@3 ;3=A EGBAFDAT7@3 AEF3<GG  $L7? \times$  %6? 3: E7 HD3Z3  $\leq 63@67A = DAL$ BAD7L  $@6A4:$ F  $3 \times 7 =$ DAL BAFDAT $@6F$ :  $B3DB$  E7 HD3Z3  $@D76@$ ;  $=$ DAL &  $+$ / 3F;? L3BAE>7@; EG @7=; ><G6; =A<; B>3Z3<G BAD7L EA5;<3>@A ; B7@L;A@A / 3F;? F; ><G6; Z7 BAFDAT;F; @AH35 @3 @7=7 6DG97 BDA;LHA67 TFA BA6EF;X7 BDA? 7F ; A? A9GZ3H3 ; 6DG9;? BD76GL7Z? 3 G 6D 3H 63 AEFHBD7 6A4;F TFA AB7F HD3Z3 6D[ 3H;  $@=7$  B3D7 =DAL @AH; BAD7L ! 3A FD7Z7 EFH3D3 E7 @AH3  $HDT6@A\text{F}G\text{A4}$   $\cong$   $-6E\text{F}7$ ?  $3 = A\text{C}$  ? A[ 7 63] BA@G6; ; BDA636DG9;? 3

( 3 BA>;F;X=A? HA><A? 63 E7 @7TFA 6A4DA GD36; 4;Z7; EFDGX@3=3; ED76EF3H3 63 E7 FA EBDAH767 G67>A %4D@GFA @7 ;67 7L BA<sub> $\ge$ </sub>F $\times$ =7 HA $\ge$ 7 6D[3H3 ? A[ 7 63 ;? 3 ; EH7FE=7 7=EB7DF7 3>; A@; @7Z7 GD36;F;  $@$ TF3

&D;? 7D H3[ @AEF; BA>;F;X=7 BA6DT=7 @3 BD? 7DG #: @: 7@3 ? A[ 7 E7 BDAX;F3F; ; G  $X\mathcal{S}$ @ $\mathcal{G}$ 

 $:$  FFB  $\perp \perp \perp$  B5I AD6554? 3DF5 $\geq$ ? AH(@9 3 5; FK FA >; @GJ @776E BA >; F;53> 435=; @ E3KE? G@5: BDA-75F > 7367D: F? >

76 @A? = 363 6D 3H3 4G67 A? A9GZ; > 363 E-A4A6@; EA8FH7D ? A[ 7 D3H@ABD3H@A 63 =A? G@;5;D3 E3 @<7@;? AD93@;? 3 @7Z7 H;T7 BAEFA<3F; BD7BD7=3 L3 D3LHA< " " 3 ( 3 D3EFA? BABG>3D@AEF; " " 3 ; " "  $3$  47EB  $3F@49$  ;  $=$ A? 7D5;  $3 \times 949$  ;  $=$ A? 7D  $5.3507$   $43027$ ;  $6009$ ;  $=$ A?  $705.350$ BDA-7=F; Z7 HT7 A4D3FF; B3[ @G @3 AH3< E79? 7 $QF$ #: $QGHDZ$ 

=B4@>?4@018;=>AB A4@D8A0 3@S0D=4 C?@0D4 94 8=B4@4A 24;4 H094  $3=824$  ( $@1894$  ! 0: > 18 ?> BD>< < 8M ;94=9C B@410;> 30 34;C94 H0943=820 ( @1894 30 18 A4 AB0=94 8 C >D>9 >1;0AB8 ?>?@0D8;> C : >@8AB H0943=824

#; E<sub>3</sub>? 63  $\bar{q}$  BDA4 $\bar{q}$ ? " 3 B3; " " 3 @7BAEFA<3@<7 9AFAH;: D7T7@<3 76@A? E3? GBAFD74;A BAD7V7@<7 E3 : D3@A? BD;>;=A? A4<3T@<3H3@<3 L3TFA H>3E@;X=; EA8FH7D L3FHAD7@A9 =A63 ;? 3 BD76@AEF &AEF3H;A E3? B;F3@<7 XAH7=G  $=$ A< $\leq$  47L 3D9G? 7@RB 4;A @3 EFD3@ " 3 63  $\neq$  4; =36  $\leq$  9  $\leq$  863  $\circ$  BD7 GL7A B7X7@: 3? 4GD97D E3 EH? BD;>AL;? 3 GEA? G@GL3 6H7EF3 6;@3D3 ;>; 47EB>3F@A[;HABD3E7 / @3 E7 TF3 <74A><7  $B$  $B$  $B$  $T$  +:T7 ? 7E3  $@$   $d$  EA $3$   $H$ <sup> $7$ </sup> $7$   $d$ 

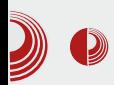

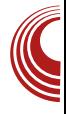

neće biti gladan više dana. Problem je što živo prase ne može odmah da se jede. Dok ga pripremi, umreće od gladi.

Sad tu opet postoji vrzino kolo. Može da se odradi komercijalni OSS softver za npr. knjigovodstvo (ili bilo koju oblast) ali za koga, ako se zna da  $PC = Windows$ . Sa druge strane, do promene formule  $PC = Windows$  u  $PC \neq Windows$ , neće biti bez ovih gotovih rešenia. Jedini bez ovih gotovih rešenja. preokret može da napravi država, a to se može desiti samo pod pritiskom FLOSS zajednice. Možda precenjujem snagu FLOSS zajednice, ali šta znam, to je jedini način.

Hvala, Vlado, što si nam pojasnio glavne probleme preduzeća koji koriste OSS.

#### Umesto zaključka

Vladimir nam je potvrdio naše sumnje da je država proganjanjem piraterije već strpala legalni OSS u zatvor, a pirati su samo na poternicama. Da bismo došli do suštine, moramo rešiti Vladimirovu jednačinu  $PC = Windows$ . Da li je to stvarno aksiom, ili se njena tačnost može dovesti u pitanje?

Nastaviće se...

Pregled popularnosti GNU/Linux  $/BSD$  distribucija za mesec februar

# Distrowatch

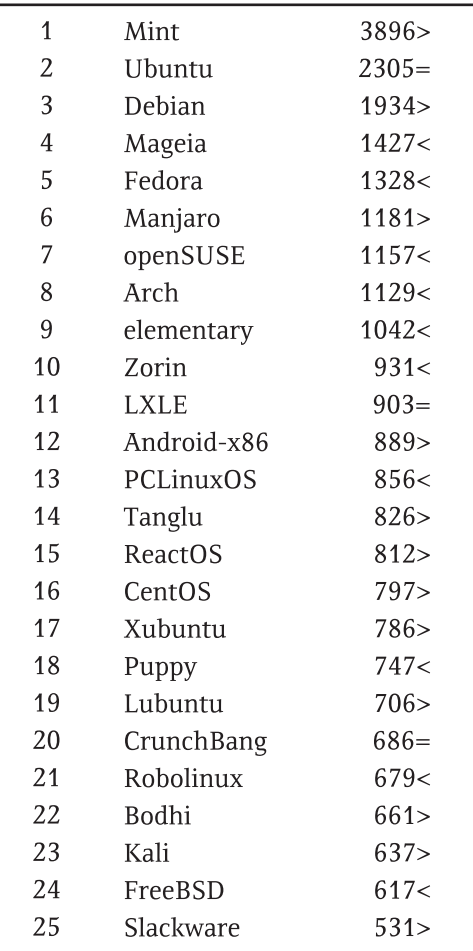

 $Pad <$ Porast  $>$ Isti rejting  $=$ (Korišćeni podaci sa *Distrowatcha*)

# <span id="page-13-0"></span> $&CAA>1>34$

# 2 \$4 \$0 3

GFAD AD3@# 7=;Z

( 363 H7Z BA FD36;5;< \$ 8 "  $\overline{3}$  A6D [ 3A \*: \*6 9 @3 @AHAE36E=A? 3=GH7FG F7: @X=;: @3G=3 AE? A9 874 DG3D3 9A6;@7 &D7L7@F35;<7 EGFD3 <3>7 6A X3EAH3 =363 E? A @3 [ 3>AEF ? AD3>; 63 BD7=;@7? A ; @3EF3H;? A 6DG[ 7@7 G=38;ZG / 3 AH3<X=3@3= ;L6HA <;Z7? AE3? A@7=3 BD763H3@<3 A6 H7>;=A9 4DA<3 D3L@AHDE@;: F7? 3 3 L3 =A? B>7F3@ EB;E3= ; AB;EEH;: BD763H3@<3 BA9>763<F7 : FFBE [7H7@FE>G9A@EAD9](https://events.lugons.org/?p=1395) B

\$ 3=A@ GHA6@A9 BAL6D3H@A9 9AHAD3 GE $\overline{76}$ :A  $\overline{q}$  DHA $\overline{q}$  A9@7D ; 9.7  $" < . . < *9$  3=A @3?  $\bar{d}$  A6  $\text{B@} \bar{d}$ BAL@3FA GABTF7@A TF3  $\bar{q}$  " 4; $\bar{A}$   $\bar{q}$ ? @A9A FA93 L3 @3GXF; =3=A F7: @X=;; EFH3D; F3=A ; EF3F;EF;X=;: ; AD93@; L35; A@; ! 3=A <7 ; E3? BD763H3X D7=3A M $\cdot$ G6; =A $\leq$  BDA $\cdot$ SL7 G $\leq$ 53? 3 EH3=A6@7H@A X7TZ7 3[ GDD3-G ? 3BG @79A @3 BD? 7D 8805 \* 9; HAL; $\forall A = A \vec{a}$  BDA $\forall 3L$ ; ;EF;? F? G>53? 3 46 @A? G @7=A : 7 = 7 = 75; O / 36; H > G GZ7 <7 E3L @ @ 7 63 EG G \$ 7? 3X=A< ><G6; ;T>; 6A F;: 67F3><3 63 ? 3B;D3+G EF7B7@57 F3X@A 6A HE@7 ;

4DA<3 [ 4G@<7 ; FD3H@3F7 BAHDT;@7 G B3D=AH;? 3 ;F6 ( 3 6DG97 EFD3@7 BAD3  $[3H3-GZ3 \times 0070253 \times 63$  ( D4;  $3 \times 003$  " G L3GL;? 3 E3? A L FA9 D3L>A93 ;LHG=>; E? A ;L DHA<3 A47Z3@<7 63 Z7 A6D[ 3F; D36; A@57 H7L3@7 L3 " A X7? GZ7? AH3E@3=@36@AA43H7EF;F;

&D763H3@<7 =A<7 <7 @3<H7Z; ;E=AD3= ;L 6AE363T@<;: BD763H3@<3 <7EF7 H7DAH3F@A  $@522707^* \rightleftharpoons$ : \*5;.5, <287 27 1=6 \*7; /8: /=7 \*7- 9:8/2<BD763H3X3 ( DV3@3 WADV7  $HZ3$  A6 =A93 E? A XG  $\star$  A EA5;A? 7FD $\lt$ , A EA8FH7D;? 3 L3 D36 E3 ;EFA? ( HA<;?  $BDT63H8@7?$  @3?  $\leq$  BDAT;DA H6;=7  $=363$   $\leq$  G B; F3@ G644DA BAL@3F3 F7? 3 M\*,.+884 E=GB><3 BA63F=7 A @3? 3O G  $E$ ? ; EG63 E=GB $>3$ @7 BA63F3=3 @ $\bar{q}$  FA $\geq$ =;  $BDA47? = As=A BLA@@3 = A3 ? A9G 63$ BDA;EF7=@G;LA4D363;EF;:

",.7\*:28 /8:  $-2$ \*;<: :.,8>.:A 27  $-202$ \*5  $52 +$ : \*:2; =;  $270$  . >  $7 \leftarrow$  \*5,  $87$ ;  $2 < 7$ , A  $@$ ? <7 BA=3L3A =3=A <76@3 ? A67D@3 4;4>;A F7=3 ? A[ 7 63 E7 HA6; GBAFD74A? 8" 43L3 BA63F3=3 GL @7AB: A6@7 F7: @X=7 BA63F=7 A D7B  $\approx$  =35; < D76G@63@F@AEF;  $=3$ T@7@GDPB $\approx=35$ ; <7 4DAG@A6AH3 ;

Jg@PCüB\$523,5?5/2%2' 120 52)68(47

 $*:47.<sub>5</sub>$ " $25^{\circ}7^{\circ}$  $+1^*$  : -  $\leq$ \$3 : @F7D@7FG E7 ? @A9A BDX3 A \*:47. $\Leftarrow$  B3 E? A :?  $3 \times$  BD $\times$ =7 63  $XGZ?$  A TF3  $Z$  FA; L  $BDY$   $DG=7 = 3 = A E7 = A DFF$ ,  $= A@39G D77$ ; TF3  $BF$  ?  $A$  7 63  $E$  @3V7  $\textcircled{3}$  ;  $ER$ ?  $(\gg 93A \ 4:: = 36 \ 4:: \nD = 3A \ 63 \nE$ BD763H3@7 G BAFBG@AEF, D3LG? 7A E

 $= A \times (2)$  BA63F3=3  $= A3$  E XGH3 ! 3A BAE76:53 XG \* E? A

 $=ADEF.F$ : TF3 AX7=: HBF. A6 F3=HA9 476

 $/3 = D8 <$  AEF3HAE3?  $H A7 A?$  ;  $\times 7$  ( $A$  BDT 63H3@ 27 @ F7? G

 $A$  E3? A  $=3=4$  93

 $6A<sup>4</sup>$ 

8708

 $QAO = SHTCD$ 

A4L;DA? 63 4 "25\*7;LGL7F3@EFDGX@3=  $F7$   $g7$  AHB  $F7$ ? 3  $F7$  @ X=: ? @ A9A @BD76@<3 A6 AEF3>: BD? 3GF

%H? BGF7? 4;E? A [7-7>; 63 E7;LH@? A  $H$ ? BD763H3  $X$ ? 3 = A  $\bar{Q}$  E? A  $BA? 7@B: =3A$ : 63 E7 L3: H3>? A  $H$ ?  $\cancel{\sim}66$ ;? 3 = A @RE D76AH@A BAE7ZGG; BA6D [3H3-G @ AH3=  $H$ ? BD763H3 $@x$  $?3$  \* @RE=AD  $HY$ ? 7 AX7=G47? A  $E@? = 7$  BD763H3 @3 =A3 Z7 4;F 6AEFGB@8 **CB**  $$8"$  $# G$ 8FB 8FB > G9A@EAD 9 2 3D 3? B2

 $2 \rightarrow$ \$4 \$0 3

## <span id="page-15-0"></span>&@3ABDD,90<>

# $$1 - $42$ , 17:

58(//\$

#### GFAD 7=E3@63D D=AHZ

 $1.1$   $Z = \textcircled{a}Z$  HTA? 3 BATTEAHB $\textcircled{a}$ ? TVG  $Z = \textcircled{a}$  = ADE $\textcircled{a}5$ ; ? 3 = 3A 6AIDA 6;L3<@D8@:855270:.5\*; EEF7? =A <= ;? 3 87 @A? 7 @ > @G 6A=G? 7 @ B5; -G \* ; EFA  $H(Y^2 \ 7 \ \dots \ 1 \ 0 \ 0 \ 7 \ 0 \ 0 \ 11 \ \dots \ 14AD \ ? \ 0 \ 0 \ 0 \ \dots$  $=$ ADE@ $=$ 3: LDBL $\lambda$ 93 TFA L3: F7H3 6AEF3 F7: @X=A9 L@3 @3; FDAT; BD7HT7 HD7? 7 @3 @3 : @FF3>35:<G : =A@39GD35:<G EFF7 ? 3 / 3 76 @ A? : @ F3 > D3 @ = A @ 3 9 CD E3 @ : GDYV7@ BA G=GEG =ADE@=3 :.1  $ZT$ L@R; 63  $E7$  A6G;  $H + A$ ? = ADE@=G 476 @AEF3H@ATZG; G6A4@? D86A? / 3  $=$ ADE@=7 =A<? 3 ; @F3>35; -3 :, 1\* ; B3= BD76EBH23 BD447? FG 7 763@A6 :,1  $\overline{AB}$ : @AHB \*73°: 8  $Z = \omega$ 

\*73:8  $Z = \omega$  : = DBZ7 \*73:8 ;L9AHBD3 E7 # 3@6[3DA = 3A ! ;  $\approx$ ? 3@ 6[3DA  $\sqrt{4}$ HF7 : 1 43L; D8@ EHF7? = A @D6; BA76@AEF3Hz7@ 3GFA? 3F,LAH3@ BD457E; @EF3>35;  $\bar{q}$  G A6@AEG @3; @EF3  $35; A@$  BDA57E = A  $E'$  = ADE  $\bar{C}$   $\bar{C}$  : 1 =  $A \leq \alpha$  @ 79A HB @ 3 + 1723 BD 76@ A HF G A6 @AEG @8 :, 1 3>; ;EFAHDY? 7 @A; @79A H3 @34-1723 ? 3@ %F=G6 AH3 =A@FDA  $HTD.3$ # A<sub>3</sub>? A L3 ? 3 $\rightarrow$  FHB $\approx$ 7083 A4-3E@Z7? A FA=DAL AH3<F7=EF

#### $=$ AB0:028  $=$  8? @ 24A

 $(HB; L63@3$  \*73:8  $Z = @6A-3L7 = 3A$  $[ \; ; H^7 \; E \; ; = 7 \; 0$ ;≯  $\%$  $%H$ A? A9GZ3HB = ADE@=G 63 BDHA; EBD443 ? A9GZ@AEF, AHA9 EEF7? 3 63 E7 GBAL@3 E3 ; L9>76A? ; 8G@-5; A@S@ATZG B3 63  $F7 = A@3$  BD FGB; BDA57EG; @F3 $35$ ;  $\overline{4}$ 

@F3>35;A@ BDA57E? A 7 E7 A6D36;F, @3 6H3 @ X @ & DH < GL BA? AZ  $\frac{1}{2}$   $\frac{1}{2}$   $F/D$  :  $\textcircled{3}3$  : AL $\textcircled{3}X@$   $\textcircled{7}$  = 3A EF34:  $\textcircled{3}@$  $D O 9$ ;  $Q X Q Z B D I = A 9 D 8 X = A 9$ ;  $Q H 3$  $\overline{X}$  DB = A  $\le$   $\overline{Y}$   $\le$   $\overline{Y}$   $\le$   $\overline{Y}$   $\le$   $\le$   $\overline{Y}$   $\le$   $\le$   $\frac{1}{\sqrt{2}}$   $\le$   $\frac{1}{\sqrt{2}}$   $\le$   $\frac{1}{\sqrt{2}}$   $\le$   $\frac{1}{\sqrt{2}}$   $\le$   $\frac{1}{\sqrt{2}}$   $\le$   $\frac{1}{\sqrt{2}}$   $\le$   $\frac{1}{\sqrt{2}}$   $\le$   $\frac{1}{\sqrt$ :LHDT3H3 BDA57E ; @EF3>35;  $\bar{q}$  47L BDA4 $\bar{q}$ ? 3 ) D743 E3? A BA? 7@GF, 63 ; @H3>7D6A@AE ? @A9AH7ZG=A@HDA>G; 67F3x@<G =A@89GD35;<G EEF7? 3 =DAL E3? BDA57E; @E3>35;  $\bar{d}$  A6  $\bar{S}$ ; @E3>7D3 &ATFA E7 AH? F7=EFA? HT7 A4D3Z3? A =ADE@5;? 3 E3 ? 3@7 ;E=GETH3 BD76EF3 HZ7? A 9D88X=; ; @F3>7D =3A >3=T; @X; @  $L3:@F3.35:6$  \*73:8  $Z=@$ 

\$3 E3? A? BAX7E=G; @E3>35; 4 9D38X=; : @F3>7D @G6; =DAL EHA<; @F7D87<E;? BD7  $E$ H3@@L  $\overline{d}$ L = 3 = A  $E$  ? A9G = ADEF.F. G BD457EG : @EB385; 4 (767Z; =AD8= 4

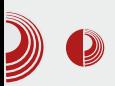

# Manjaro Linux 0.8.9 Ascella

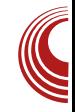

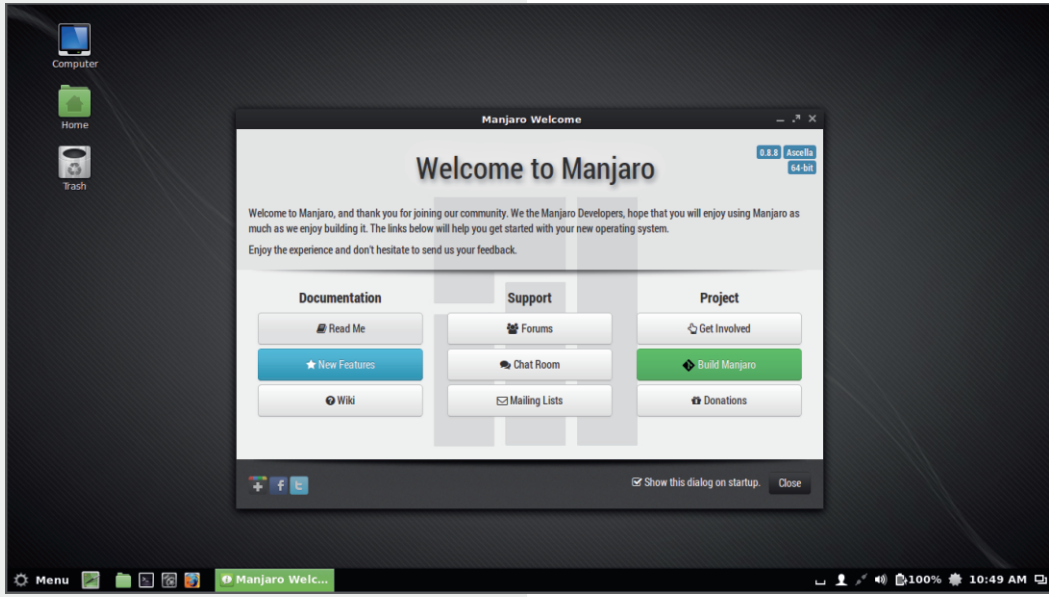

izbor lokaliteta, te izbor vremenske zone, potpomognut lepom grafičkom kartom. Sledi izbor tastature i rasporeda iste. Naredni korak je opcija particionisanja. Prva mogućnost je automatsko particionisanje koji briše sve podatke sa tvrdog diska i na sveže obrisan tvrdi disk priprema particije. Drugi način je ručno particionisanje, napredni mod, gde korisnik sam po sopstyenom izboru kreira particionu tabelu. Nakon obavljenog posla, vrši se instalacija sistema u pozadini, dok korisnik ima mogućnost da konfiguriše korisnički nalog i lozinku u isto vreme. Čitav proces instalacije traje petnaest do dvadeset minuta. Kako je Manjaro Linux rolling-release distribucija, proces instalacije će ubrzo zaboraviti korisnici, kojima ostaje da redovno nadograde sistem, i uvek će imati najnoviju verziju bez potrebe za reinstalacijom sistema.

#### Podrazumevana konfiguracija

Maniaro dolazi u više različitih "ukusa". Manjaro tim je pripremio Xfce, Openbox i KDE izdanje. Ova tri izdanja su nemački precizno dizajnirani, a po kombinaciji boja koje preovladaju, crnozelena kombinacija, može se upoređivati samo sa openSUSE. Naše je mišljenje da ova tri izdanja po dizajnu ne zaostaju mnogo za openSUSE-om. Osim izdanja Manjaro tima korisnik može da bira i "ukuse" koje je pripremila zajednica: Gnome, Cinnamon, e17, LXDE i Mate. Od ovih izdanja korisnik može da očekuje solidnu funkcionalnost ali ne i maksimalnu uglancanost kao kod zvaničnih izdanja. Tu na scenu stupa kreativnost korisnika, a uz malo mašte mogu se doraditi čak i zvanična izdanja. promenom teme ivica prozora i teme radne površi, tako da sve može izgledati

# $&@3$ ABD $&0$

 $AT$  BDH3X@ $7$  \$7=A? 7 Z7 ? A[63 L3E? 7F3F; @76AEF3F3= 5A6 8=<1 F7? 7 SFA E7 8A@FAH3 F.X7 BA6D3LG? 7H3@A EG BAEF3H><7@; "\*7; 8A@FAH; &DA? 7@A? @3 .3% = "\*7; BADA6;5G8A@FAH3 6A4; -3 E7 >7BT; BD;=3L 3; D7@67DAH3@<7; EG4B;=E7> : ;FAH3@<sub>7</sub> <74A<sub>x7</sub>

( 7FBD76;@EF3>;D3@;: BDA9D3? 3 L3H;E; A6  $:LAAB$   $:LS3@3 +7Z$   $@7=A$   $HD$ ? 7  $Z$ EF3@63D6 L3 2>. % 63 E>;=3 4G67  $H \geq X$   $\overline{Q}$  6A / 4A9 AH3=A GEBAEF3H $\approx$ 7@A9 EF3@63D63 @3 [;H; % ? A[ 7 63 EF3@7 EH7 ? 3@8 =A ; X;@3  $BDT6$ ;  $QFT3$   $\geq$   $D3Q49$   $EAGHTDB$  :  $ED4GB$ ;  $\leq$ L3FA BA EHA? @3: AV7@G:L435GG @7=7  $BDA9DB$ ? 7 = A  $EG$  6 A  $EB63$  6 A  $3L \times$ EF3@63D6@A @3 [;H;? ? 76;<;? 3 7L A4L;D3 @3 FA G HD7? 7 4DLA9 ;@F7D@7F3 FA  $@$  FD743 E? 3FD3F; H7 $\approx$ =;? BDABGEFA?

\* H7Z;@; \*73\*:8 ;L63@<3 BA6D3LG ? 7H3@A EG;@EF3 $\approx$ D3@; % 95\*A: 5\*;1  $* >$ \* L3F? 2./8@; #1=7-.:+2-! 3@57>3D; E=; B3=7F 2+:. //2,. 6A@AE E3? A &:  $2x$ : ; \*5, \$ 3=@36@A =ADE@= ? A[ 7 >3=A G L3H;E@AEF; A6 =A@=D7F@;: BAFD743 6ABG@F; AH3< AE=G6@; EB; E3= BDA9D3? 3

#### $(B)18 = >AB80CB-34B4$ : 2890 70@3D4@0

3=A  $\bar{q}$  \*73:8:855270 :.5\*;. 6;EED;4G 5; 3 E F 7? < ; LG L7 F @ F 34; > @ F A = A? ABTF7 GBAFLY47 ) A? 7 6ABD;@AE; A6>G=3  $*73:8$  F? 3 63 EHA<br/>eA< 6:EED4G5;< A47L4767 E3? AEF3>@7 DL@57 &A6D3LG ? 7H3@A \*73:8 =ADEF; DL@57 E3 BDAH7D7@A EF34;>@? EEF7? E=;? B3=7F; ? 3 %E? AHA9 E7F3 DL@53 =ADE@5;? 3

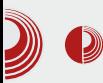

# Manjaro Linux 0.8.9 Ascella

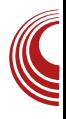

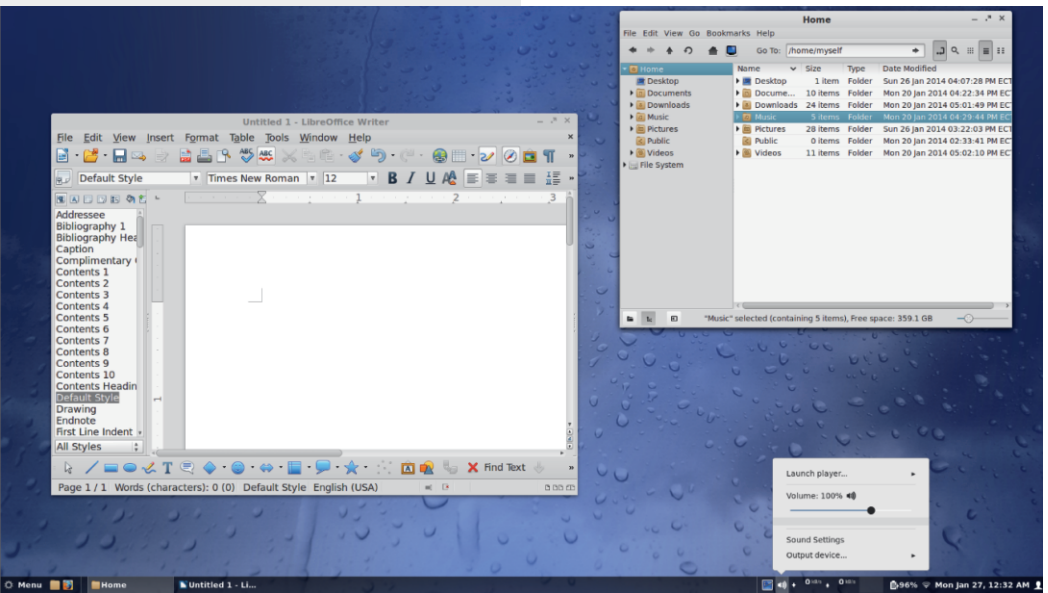

je u ponudi nestabilna riznica sa bleeding edge Arch paketima koji za zvaničnom Arch riznicom kasni maksimalno dya dana i *testina* riznica sa paketima koji prelaze iz nestabilne riznice čim prođu inicijalnu proveru. Izbegavanjem bleeding edge softvera Manjaro-u se mnogo ređe dešava da upadne u "nevolje" nakon nadogradnji paketa u odnosu na Arch.

Autodetekcija hardvera je pristojna, već pri pokretanju žive sesije, hardver će<br>biti automatski konfigurisan Ovo automatski konfigurisan. Ovo<br>čuje vlasničke B*roadcom WiFi* ukliučuie vlasničke Broadcom drajvere, podršku za USB 3G modeme za bežični internet. Što se tiče drajvera za grafičke kartice, Manjaro podrazumevano koristi OSS nouveau draiver za *Nvidia* odnosno *ati-dri* za AMD/ATI grafičke kartice. Vlasnički drajveri se mogu instalirati naknadno i dostupni su  $\overline{\text{u}}$ riznicama

#### Administracija sistema i ažuriranje

Glavna alatka za administraciju sistema i njegovo ažuriranje je Pacman, korisnicima dobro poznat iz Arch Linuxa. Veoma kvalitetan i brz paket menadžer sa mnoštvom opcija. Relativno ie jednostavan za upotrebu, program uz čiju pomoć se sistem lako održava i nadograđuje. Tvorci Manjaro Linuxa su otišli korak dalje i korisnicima stavili na raspolaganje dva GUI shella za Pacman: Pamac i Octopi. Ova dva shella Pacmana pomalo liče i imaju ulogu kao Synaptic na Debian baziranim sistemima, ali su mnogo prostiji i imaju manje opcija. U Xfce izdanju Manjaro Linuxa, Octopi i Pamac su se specijalizovali i imaju razdvojene uloge.

Octopi je pregledan alat, zadužen za ažuriranie softvera. koji nudi informacije o zastarelosti paketa. Klikom na

# &@3ABDD,90<>

GBALADY@ 7 A L3EBDY>? B3=7F? 3 AFH3  $DB$  E7  $\angle$ F3 B3=7F3 =A $\angle$  EG 6AFGB@ L3 3 GDD3@ 7 , <692 F3=AV7 BDG 3 ; @ AD ? 35: 7 = ADE@ = G A L3H E@AEF ? 3 = A7 Z7 4: F; @ F3 > D3@ E3 @ H? B3=7F? 3

\*6 \*. E7 EB75: 3> LAHBA L3 6A63H3@3: G=>3083083 EA8H-17D3 %E? : 0EH3>35:47 B3=7F3: LLH3@X@: DL@53 \*6\*, ?A7 63 BDYFD3 G-7 : : @EF3>D3 BDA9D3? 7 : L \$!  $3 / 3$  A  $\mathbb{Q}$  = A  $\mathbb{Q}$  EG = ADE F:  $\approx$  :.1  $Z = \textcircled{2}$  \$!  $Z$  : 1 \$; : : ! .98,28: A  $DL@53 = AG$  A6D 3H3 : 1  $L3 \le 6@53$  :  $ES6D$ ;  $$$   $A + 7 = A \times A$ ? A9GZ3H3-G 3GFA? 3FE=A =A? B3<>B@7 B3=7F3 ;L ;LHAD@A9 = A63 TFA :, 1 = ADE@5;? 3 63-7 - 2= 3GFA? 3FE=; BDEFGB 57-A=GB @A? 89.7;8=: .. EA8H-17DG % HA L@3X 63

3=A [7>F7 63 L@F7 63 > BAEFA< @7=; 89.7;8=:,.BDA9D3?;L4;>A=A-7 A4-SEF; BD? 7@7 B; F34F7 : , 1 = ADE@ = 3 A@ Z7 HB? G  $@7=A\Rightarrow A=\Rightarrow=A+B$  BDAH7DF, 63  $\Rightarrow$  FA  $BAFA$ ;  $G = A A H D : 6 *$ , E76AIDA E@SSL; ; E3 67;@E3s35;<A? B3=7F3  $BD \geq -A?$   $= A7$   $AE?$   $AE@H@9$   $B3=7F3$ G=303: EH7 @7BAFD74@7 L3HE@AEF; =A-7 < DA6;F7>E=; B3=7F E3 EA4A? BAHG=3A BD: @F3>35:<

 $(3? A G'$ ,  $163@G 8G@5; 7 *6*,$ . 4892 EG D3L6HA7@7 G AEF3>?  $163@3$   $892$   $E$ ? 3I GDD3@3 EA8HTD3 ? A 7 63 EG : : L3 6A63H3@7 : G=>3@3@7B3=7F3

### $$1-$42$ ,  $17:$   $$80//$$

#### $=5$ @ABC:  $EC$ @ $8$ ?>3@M $0$

+3[ 3@ E79? 7@F EH3=A9 AB7D3F;H@A9 E;EF7? 3 <7 6A=G? 7@F35;<3 ; BA6DT=3  $=$ A $-$ G  $=$ ADE@5; ? A9G GBAFD74;F; D36;  $\rightarrow$ 3=T79 E@33[ 7@3 BD; =ADTZ7@G \*73\* :8>\* ;@8D3EFDG=FGD3 <7 BD;>;X@A 6A4D3 E3<F<7 3FD3=F;H3@; A47L47VG<7 6;D7=F@A BD7GL;? 3@<7 ; BD7GL;? 3@<7 6AEFGB@;: ;L63@<3 BD7=A <8::.7<\* 3 F3=AV7 FG EG ;  $?242;8ADG? L3 = ADE@ = 7$ 

# 7VGF? @34A  $\times$  DYEGDE L3 \*73:8  $Z = \textcircled{2}$  TFA E7 F.X7 BA? AZ;  $=$ ADE@5:? 3  $\overline{G}$   $\overline{F}$   $\overline{G}$   $\overline{G}$   $\overline{$ 27=@86 :,1& 242<7 E<3<3@BD;? 7D=3=A E7 ED7VG<7 6A=G? 7@F35;<3 =A<3 BD3F; A6D7V7@G 6:EFD4G5;<G &A=DH7@; EG EH 3EB7=F; ; 67F3><@A A4<3T@<7@; A6 BAEF3H  $\approx$ 3083 AE@AH7 6A =A@89GD35; $\leq$  @3 $\in$ F @<: 67F3>3 %HA <7 A9DA? @3 BD76@AEF 3 \*73:8 4 ? A[ 7 = AD;EF; @3 AE@AHG EHA<7 BA6G63D@AEF; E3 :,186

#### $. 0: **SCPO**:$

 $*73:8$  ; 3=A  $\leq$  BD  $\geq$  X@A  $\leq$  6@ AEF3H3@ @<7 6; EFD4G5; <3 L3 3BEASF@7 BAX7F@=7  $%@4$  : 1 L3  $7@7$  =ADE@=7 =A< HT7 HA>7638AD=G<GH7Z9AFAHAD7T7@<7 @79A 63 93 EFH3D3<G A6 @G>7 \*73\*:8 G A6@AEG @3 :,1 6A@AE; BA<76@AEF3H ><7@G ;@EF3>35;<G 67E=FAB %( 3 @7TFA EF34;  $\approx$  7 E EF7? E=7 B3=7F7 G DL@53? 3 ; 6H3  $$$  ; 1.55° L3  $*$ , 6 $*$ 7 (H7 AEF3 $\forall$ A  $\leq$ 9AFAHA ;67@F;X@A =3A @3 :,1= &D76 @AEF AH3=H7 8; $A$ LA8 $\bar{z}$   $\bar{z}$  TFA 6A4; $\bar{z}$ F7 BD3=F;X@A :.1 67E=FAB E3 9D38 $\times$ ;? A=DG[ 7@<7? ; BD76;@EF3>;D3@;? AE@A H@;? BDA9D3? ;? 3 L3 B7F@37EF 6A 6H367E7F? ;@GF3 3 @7L36H36AFD; E3F3  $=$ A $\geq$   $-$ A $\leq$  BAFD74@A 63 E7 FA ;EFA GD36; 9D36@<A? :,1 67E=FAB%( 3 A6 @G>7

#3@7 EGTFA <73:8 GEF3DFGEFHAD7@  $=3A 67E=FAB \, \%$ ; @7 ? A[ 7 = 3A :, 1 63 4G67 E7DH7D;>; @7TFA E3EH;? 6DG9A TFA @3BD76@; =ADE@= ? A[ 7 63 ;L9D36; A6 :,1 AE@AH7 %HG BAE>76@<G FHD6@<G FD743 GL7F; E3 6AEF3 D7L7DH7 <7DBAEFA<  $*73:862726*5$  # .-2-287 = A-3  $\overline{3}$ BABGF :, 1\* 47L 9D38 X=A9 A=DG[ 7@3 ; BDA9D3? 3 % HA  $\bar{q}$  BD7 AE@AH3 L3 ,86 6 =72<A .- 2<287; \*73\*:8 @79A L3 @7=G AL4; $\approx$ @G ;L9D36@G EHF7? 3 A6 @G>7 \$ 7? 3 E? ;E>3 \*73\*:8 =AD;EF;F; L3 @7TFA TFA : 1D36; ? @A9A4A<sub>>7</sub>

 $*73:8$   $\leq$  A6 $\geq$ X@A D7T7@ $\leq$  L3 EH7  $=$ ADE@ $=$ 7  $=$ A $\leq$  @3? 7D3H3 $\leq$  63  $\leq$  6@A? ;EBDA43-G :, 1  $Z = \mathbb{Q}$ ; EA4A6 $\mathbb{Q}$ A E7 ? A[ 7 E? 3FD3F; BDHA? EF7B7@5A? @3 FA? BGFG

- $!$  ADE $@>@$ — $@+$ AH;
- 0 1: FFB 7@I [;=;B76;3](http://en.wikipedia.org/wiki/Manjaro) AD9 I ;=; # 3@<3DA
- 0 1: FFB ? 3@ 3DA AD9
- 0 1: FFB ? [3@<3DAAD9](http://manjaro.org/get-manjaro/) 97F? 3@<3DA
- 0 1: FFB I ;=; ? [3@<3DAAD9](http://wiki.manjaro.org/index.php?title=Main_Page) ;@67J B: B F;F>7 # 3;@2&397
- 0 1: FFB 8ADG? ? [3@<3DAAD9](http://forum.manjaro.org/)
- 0 1: FFB > 4D/F75: F;BE5A? D/H7I E  $\Rightarrow$  @GJ ? 3 @ 3DA  $\Rightarrow$  @GJ 5; @ @3? A @

### <span id="page-21-0"></span> $&@3ABD,90&>$

# $"$  \$:/\$1' 8H1 @0A0#A4@A@<

 $GFAD$   $$ :=A \times 3$  3D6;

#### $@58P. 0 >: @S4 = 90$

\$ A=DG[ 7@<3 <AT A6 ED76;@7 AE3? 67  $\Gamma$  72 $\&$ 5242 EHF7? ; BAE76GG 9D38 $\times$ =3  $E7F$ : 9A6: $@3 = 363$  XH- $\Rightarrow$ DH $@3$  '  $\Rightarrow$ T  $@44:A @D N 7@B H 3' 7X 4' N'...$  $EB@3B6G = A \lt d$  B7F@37EF 9A6: @3  $=3E@7$  L3? 7@7@' 8:0 BDA7=FA? L4A9 @7=;: @7EG9>3E;53 G H7L; E3 >;57@5;D3 @<7? \$ 3 ;@F7D@7FG E7 BA AHA? B;F3@<G GBD3HA 6A93V3 @AH3 D7HA>G5;<3 <7D E7  $8*$ A57- BDBD7? 363L3? 7@;

%6 AE3? 67E7F;: B3 6A 63@3E E=GB  $F: @A \rightarrow 9; \& \Rightarrow A \rightarrow \text{EG} \text{ F}$   $@L3 \rightarrow 634; \& \Rightarrow A$ @3 D3EBA>393@<G;? 3>; ? A67D@3 9D38;X=3  $A=$ DG[  $7@3$   $4$ DLA  $\leq$  D3EF3A &DAFA=A $\approx$ ; EF3@63D6; EG 6A63H3@; ? 7@<3@; ; L3HD T; $\Rightarrow$  E? A E3 ' E7DH7DA? =A $\Rightarrow$   $\Rightarrow$  BD3H3 ? 3>3 6[ G@9>3 3=A ? 3>A ><G6; @3 EH7FG  $L3;E3$   $L@3$ ;  $D2LG$ ?  $7 = 3 = A$   $8G@-5;A@77$ BD;? 3GF \* @7=A? FD7@GF=G H7DA H3F@A ; @<? 3 <7 BD7EF3>A 4;F; <3E@A L3TFAFA $\triangle$ ATGH7=8G@=5;A@T7

( >76; =D3F3= BD79>76 AH;: F7: @A>A9;<3

A6 =7D@7>3 B3 6A =GDEAD3 D3<H7D7 L3  $9DB8\times=7$  =3DF;57 Z7? A AH3<BGF AEF3HF; BA EFD3@; +:67Z7? A 967  $\leq$  @3EF3>3 L4D=3 L3TFA [ 7>;? A @AH EF3@63D6 ; @3  $=$ D3 $-$ G L3TFA  $Z$ 7? A @3[3 $\rightarrow$ AEF ? AD3F; 63 E3X7=3? A <AT @7A6D7V7@A 6G9A HD7? 7@363 &\*A5\*7- L3? 7@; '

#### # 56\$&.

! D7@;? A G@3FD3T=7 <763@ BA <763@  $=$ AD3 $=$  &D76 EA4A? ;? 3? A ? A@FAD=A $\le$  $BA = 3LG = 2$   $QL$   $B = 523$   $S + L$   $B = 523$   $= 45$ ; EFAHD7? 7@A FD743 63 4G6GBD=3L3@; @3 ? A@FADG LAHG E7 8D7<? 7@9 /:\*6. # 7EFA 967 Z7 F; B;=E7>; 4;F; @39A? ;>3@; BD7 @79A TFA 4G6G 763@ L3 6DG9:? BAESF;  $=3$  ? A@FADG @3L;H3 E7 8D7 $\&$ 

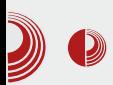

#### bafer (eng. frame buffer) i taj deo memorije je naša polazna tačka. X server je, pored drugih stvari, zadužen za pripremanje piksela koji će biti smešteni u freim bafer.

U redu, šta treba da bude prikazano na monitoru? Želimo da vidimo aplikacije koje su prikazane u vidu prozora, sa svojim menijima, bojama, preklapanjima itd. O tome gde će koji prozor biti iscrtan, koje veličine će biti, da li će preko njega biti još nešto iscrtano, odlučuie window manager  $(wm)$ . Zanimljiva klasa window managera su kompozitni window  $txv$ manageri (composite window manger, compositors) koji omogućavaju preklapanje prozora uz uključivanje aktivne prozirnosti i

#### Wayland i zbrka sa X serverom

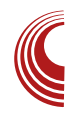

slične igrarije. Window manager je zadužen i za transformaciju prozora (sećate se compiz 3D kocke?). Window manager je deo i radnog okruženja (eng. desktop environment). Radna okruženia su širok pojam i recimo da možemo da ih aproksimiramo kao skup programa koji su potrebni za prijatan rad na računaru (window manager, toolbar. radna površina itd.).

Zanimljiva stvar je da window manageri mogu da rade i samostalno, bez radnog okruženja, što nije tako retka pojava. Recimo dwm, awesome wm, i3, openbox, fluxbox i mnoštvo drugih su vrlo popularni među zajednicom ljudi koji su zaljubljeni u minimalizam i koriste računare do krajnjih granica.

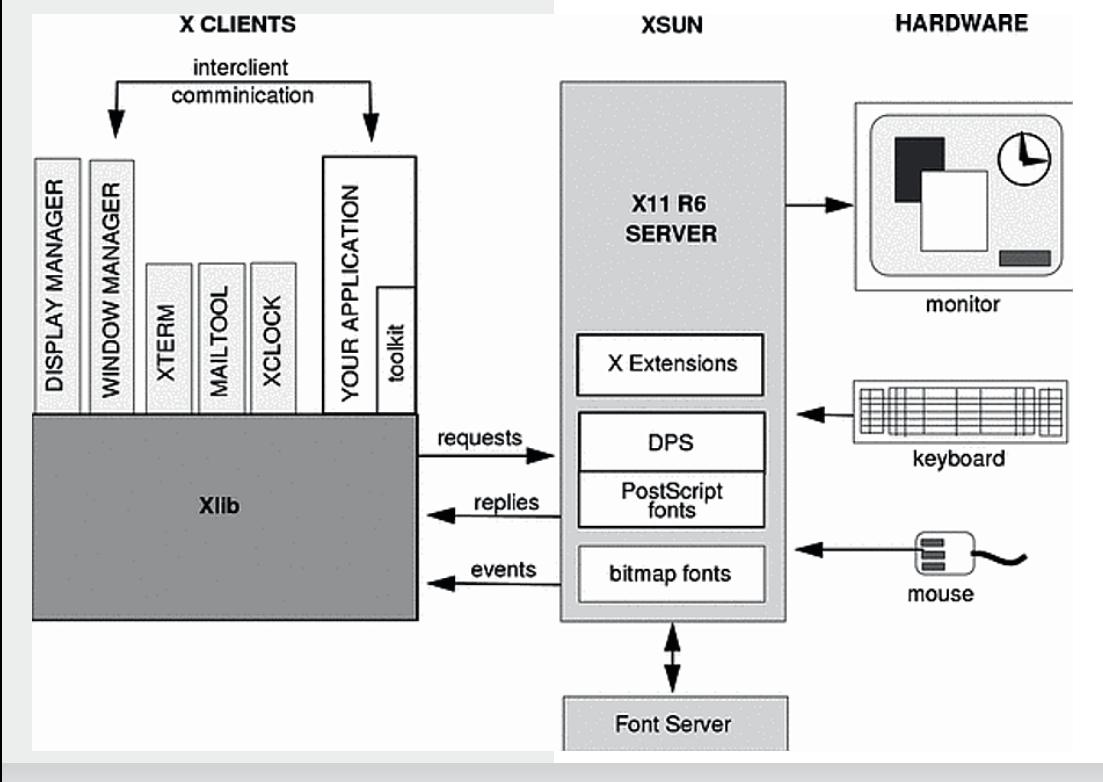

## &@3ABDD,90<>

#### $34.94 = 0$ ABD: 0 H1 @ 0

! 3A TFA E? A H7Z ; @B;E3>; ' < E=GB F7: @Ax49; <3 = Az7 EG G ABF; 53 G H7Z BD76G9A ? @A97 EF@57 EG FG L4A9  $=$ A? B3F.4; $\mathcal{Q}$ AEF; ; ;EFAD-E=;; D3L $\mathcal{A}93$ ' 75.? A ' D36; = DAL ? D7 G = A? G@5; D3  $=$ DAL <9.29 BDAFA=A> \$7=363  $\bar{q}$  ' 4;A L36G 7@; L3 GBD3H>3@7 GD7V3<? 3 L3 GONE ?: T F3EF3FGD3 : 6DO9A E-BTF3  $\bar{d}$ 6A63H3@A:: L435;H3@A

) DY@ GF@3 = A@ \$9GD35: -3 ? AI 7 63 E7 H-767 @ E-767ZGBAEE3H-G ' E7D-7D-7 G 57 QHDG & GF7? ' 3 3B  $\approx$  = 35:  $\approx$  = A? G  $\alpha$ 5, D3-G E3  $?Z - 8$ ? 6  $*7$   $*0.86$ <br>5, D3-G E3  $?Z - 8$ ? 6  $*7$   $*0.86$ <br>98, 2-8:86 3 BAFA? E? 7TF3 B:=E7>7 G 8D7<2 4387D 3=>7 EH7 E7  $HFA$  @ FA 63  $\leq$  ' E3? A BAED76@= G  $=$ A? G@=35:< :L? 7VG 8D7<? 4387D3 : 3B = 35: 3 = A 7 | 7 7 63 : ESDBH3 - G ! 3 = A  $8*$  A57-BDA9D3? 7D G T3 $\approx$  =3I G  $\frac{1}{3}$   $\approx$ E363 EH7? L3 = A? G@ = 35: G : L? 7VG BDA57E3: FA >ATEEF7?

BAS-A EBD HDA 7 EAT7@ L3 @B6A9D36@G: 63×D3LHA</4A9 3D: F7=FGD7 FD7@GF@A9 EEF7? 3 L3 9D88X=;  $BD=3L$ ; ?  $DT$  @:  $BD4FA=A\gg=A\ll 4AT$  GHZ= D367 G BAL36;@ ' BAX;@7 63 BD3H BD44 $\vec{a}$ ? 7  $\circledR$  E34; $\vec{a}$ ? : 3D6H7DG = 3A TFA 67@: EBH=; =Ad G 9DG4;? 5DB3? 3 AB; EGG BDA4>7? BAEFA< @L 6DG9;: BD44 $\overline{a}$ ? 3 = 3A TFA EG @ X @ @ = A  $\lt$  EG BDALAD  $\overline{\mathcal{A}}600^\circ$  3B $\approx$ =35; $\overline{\mathcal{A}}$  BD76E3H $\overline{\mathcal{A}}00^\circ$ **F7DH7DG** 

67-3 :L3 & \*A57- \*  $\bar{4}$  63 E7 F3< BAED76@= ;L435; ; 63 =A? BAL;FAD G<sub>76</sub>@A 4G67 L36GJ7@ :  $L3$  $FG$  $=$ A? G@ $=$ 35; G E3 6DO9; ? 3B $\approx$ =35;  $\approx$ ? 3; L3 BDBD7? G 8D7<2 4387D3 A6@AE@A

:E5DF3H3@7 & \*A57- @7 L3? 7@3 L3' HZ E3? A BDAFA=A> =A<?  $3B = 35$ : $\bar{d}$ :  $=$ A? BAL: FAD ? A9G ? 7VG FA4@A 63 =A? G@5:D3-G) A L@3X: 63 Z7 @3? 4:F. BAFD74@ @AH ? 27-8? 6 \* 7 \* 0.: 2 = A< Z7 DB6: F A@ < 67A BAE 3 L3 = A  $\leq$  / FD7@GF@AL36GI7@

#### LBO 94 " \$:/\$1' MBO 94 " (5621)

67-3 @ BDH BA9>76 :L9>763 EG+G6A / 3TFA 4; E7 < 763@ ? 3  $\approx$  BDA9D3?  $=3A$ ? 27-8? 6 \* 7 \* 0.: 43HA 57>A?  $FA?$ BD44-7? 3F,=A? ! >GX -7[; G FA? 7 63 & \* A57- BDAFA=A> A6 F7 BDA437? 3F,=7 BD3H DGF, @E=; BAE3A =A< E7 D7T3H3 G  $D \times S$ F, H@A ? 3 $\rtimes$   $\ltimes$   $\otimes$  =A63 ; F@3 EHBD L3 = AG < BD3H FD7@GF3= 63 E=D7@7? A B3[@G 4F7 63 Z7 ' 4;F, L3? 7@7@ ? A67D@? ?  $27 - 8$ ? 6 \* 7 \* 0.:  $26$  \* 3 @7  $8*$  A5 7-86 = A  $\lt d$  E3? A BDAFA=A >

763@ A6 ? 27-8? 6 \* 7 \* 0.: \* = A \; 4 L3E@AH3@ @ & \*A57-BDAFA=A>G <7 & .: <87 % @ EG : = 3A BD? 7D TF3 EH7 & \* A57- = 3A BDAFA=A> A? A9GZ3H3 = 3A BD? 7D=3=A 6DG9; BDA9D3? 7D FD743 63  $DBLH$  3  $G$   $H$   $A$   $Z$   $=$   $A$ ?  $BAL$ ;  $FAD$   $8$ .;  $-87$   $E$ @34D7D8LH3; BD8=FX@A 7 76:@ = A< :67 G = ADB= E3 DBLHA7? & \* A5\*7- \*

JqQPCüB\$523,5? 5/2%2' 120 52)68(47

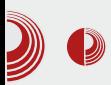

### Wayland i zbrka sa X serverom

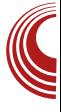

Bitna stavka je da Wayland i Weston razvija grupa ljudi iz X.org fondacije koja je inače zadužena i za X server. Ovo je svakako bitan podatak jer je reč o ljudima kojima verujemo već jako dugi niz godina.

#### Kako mogu da probam?

U redu, nadamo se da smo uspeli da opišemo probleme koji su počeli da se javljaju sa trenutnim rešenjima i da vas zainteresuiemo Wayland/Weston za kombinaciju, međutim, moraćemo da vas razočaramo jer Wayland još uvek nije sasvim upotrebljiv i proći će još barem nekoliko godina dok ne zaživi svugde oko nas, a i tada će X biti prisutan, makar u tragovima.

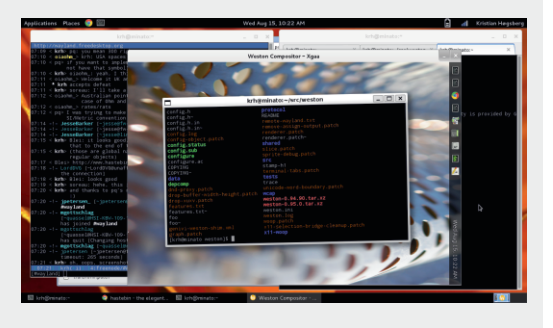

Najjednostavniji način da isprobate Wayland, jeste da instalirate Weston. Kada ga pokrenete u postojećoj X sesiji (u već pokrenutom grafičkom okruženju), pred vama će biti novo okruženje radne površi sa kojim možete da se igrate. Dakle, Weston će raditi svoj posao, ali neće iscrtavati direktno na monitor, već će iscrtavati u prozor koji će X i trenutni window manager već nekako prikazati na monitoru.

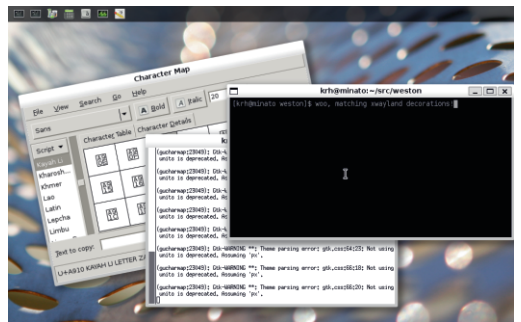

Drugi način je da Weston pokrenete umesto  $X$  sesije i koristite ga baš kako je i zamišlieno. Primetićete da to već izgleda poprilično fino i upotrebljivo, osim što aplikacije na koje ste navikli. verovatno ne rade u Westonu. Dakle ipak postoje krupni problemi za koje treba još dosta vremena da budu rešeni, a evo i o čemu je tu reč.

#### Zašto nećemo ubrzo početi da koristimo Wayland?

Grafičke biblioteke i programi koje koristimo u svakodnevnom radu na unixolikim operativnim sistemima. pisane su tako da komuniciraju sa X serverom, a mi sada odjednom želimo da one pričaju novim protokolom po Wayland. popularne Mnoge imenu biblioteke već uveliko rade na tome da "propričaju" Wayland protokolom, programi se razvijaju, a window manageri pišu, ali to još nije uzelo maha.

Privremeno rešenje postoji i ono se zove XWayland. Ideja je da pored Westona imamo i pokrenut  $X$  server i da, kao što je ranije u tekstu bilo opisano, X bude zadužen za iscrtavanje Westona, a sada Weston bude zadužen za iscrtavanie aplikacija koje je pripremio X. U suštini

# &@3ABDD,90<>

 $8 * AF7 - =$ 

 $*$  ABTF7@A  $8*487-7$ @8:T3A @8 A6A4D3H3 @7 G L3-7 6@5: AE? BA <76 ©A? **B:F3@G**  $A=A \neq 9$  $E7 \triangleleft T$  GH7= **HA6: 4GX@8 D3EBD3H3**  $3\ddot{z}$ & \* A5 7-BDA9D3? 7D @7 A6GEF3 ←G A6 HHA  $=$  $\Box$ 

FA; L9>763 AHB=A ? 3? A & \* A5\* 7- $\Rightarrow$   $\frac{1}{2}$   $\frac{1}{2}$   $\frac{1}{2}$   $\Rightarrow$   $\frac{1}{2}$   $\Rightarrow$   $\frac{1}{2}$   $\Rightarrow$   $\frac{1}{2}$   $\Rightarrow$   $\frac{1}{2}$   $\Rightarrow$   $\frac{1}{2}$   $\Rightarrow$   $\frac{1}{2}$   $\Rightarrow$   $\frac{1}{2}$   $\Rightarrow$   $\frac{1}{2}$   $\Rightarrow$   $\frac{1}{2}$   $\Rightarrow$   $\frac{1}{2}$   $\Rightarrow$   $\frac{1}{2}$   $\Rightarrow$   $\frac{1}{2}$   $\Rightarrow$  & .; <8786 ; ;? 3? A EF3D7 ' => <7 @ F7 = A << BDX3<G E3 ' E7DH7DA? G BAL36; @ 3 & .; < 87 BAFA? @ .: AH E36D 3< ; E5D 3H B \$3BA? 7@GZ7? A 63 ' E7DH7D ? A 7 63 D36; GFLH : 88-5; ; D7[; ? G F3=A63 EGEH] BD49D3?;  $' = \Rightarrow \exists \mathcal{G} \oplus \exists A \in B$ BD= $\Rightarrow$ GX7 $\circledcirc$ @ 463@' E7DH7D; B3= BAE74@ BDALAD  $G & .; 407 = 3 = 7$  AHA  $\bar{d}$  DBLA9 L3TFA Z7 E7 ' <AT 6G9A L36D[3F, ?3=3D G  $FDS9AH$ ? 3 = A? B3F,4; $\angle QAFF$  E3  $F3D\angle$ ? 3B<sub>7</sub>=35; 3? 3 B; E3@? L3'

#### $! > =: C@=28908 < 8M94 = 94$ 3 **@687**

(:9GD@A EF7 @8XG>; 63 BAD76 & \*A57-\*  $BAEFAx$ ; 6DG9;  $BDA7=3F=Ax$ , NBD7F, 063 L3? 7@ ' ' 7X 4 A BDA-7=FG BA ; ? 7@G 2 = $A$   $\leq$  BA=D7@GA \*77872 \*5 L3 BAFD747 D8LHA-3 \$ +=7  $\Leftarrow$ \* ; \$72-A A=DG 7@3 &A =A@57BFG 4 HDA E=>X3@  $\leq$ : EBHAHB  $3 \geq Z7$  & \* A57-A? A9GZ:F. GBAFD74G 9D88X=;: BDA9D3?3  $?$  DYIG = 3A TFA FA  $X@$  ' ::1 ! DBF=A ; < 3E@A @7Z7 & \* A57- 7=; B3  $H$ -D6; 63  $@X@@=A \leq d$  AHA D73 $\geq$ LAH3 $@A$ G ' E7D-17DG E-B=3=A @<7 6A43D L3F? 63 BAEFAZ 6DO93 DYT7@8; 63 @7?3<G @TF3 BDAF,HAH3=H: ? A9GZ@AEF; 3> FA *ব* **BAE3A L3** *ব***63@ E3EH?** @AH F? ; 4763@E3EH? @AH BDA4=3F

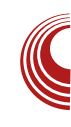

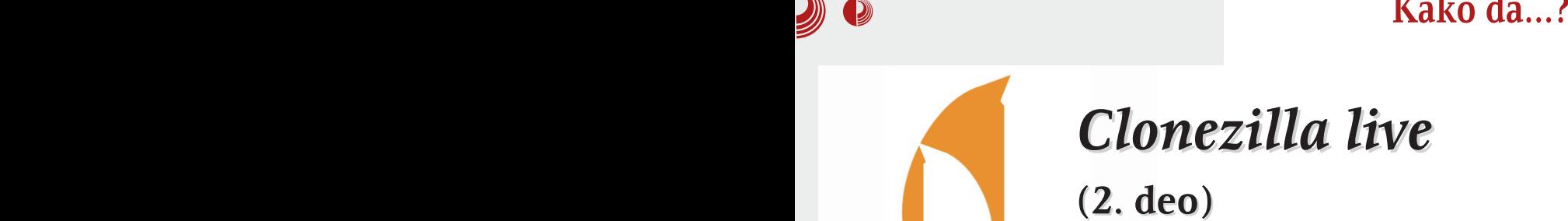

<span id="page-26-0"></span>Powered by lonezilla

Autor: Aleksandar Brković

 $\bigcup$  koji vole<br>programe. da  $\blacksquare$ koliko pripadate grupi korisnika da isprobaju nove da često nadograđuju. podešavaju i istražuju svoj operativni sistem, može se desiti da dođete u situaciju da ostanete sa crnim ekranom. na kome trepće kursor. Ovako ekstremna situacija nalaže što brže vraćanje računara u pređašnje stanje. Ukoliko to želite odraditi brzo, program Clonezilla je odličan izbor. Naravno, uslov je da već imate napravljen backup sistema uz pomoć ovog programa.

#### Vraćanje klonirane slike sa eksternog tvrdog diska na računar

U prethodnom broju LiBRE! časopisa prikazali smo proces kreiranja, odnosno kloniranja slike sa tvrdog diska koji se nalazi na računaru, na eksterni tvrdi disk. Sada ćemo tu kopiju iskoristiti za vraćanje sistema na tvrdi disk računara. Prikopčaćemo eksterni tvrdi disk na računar, ubaciti CD/DVD medij sa programom Clonezilla live i restartovati računar.

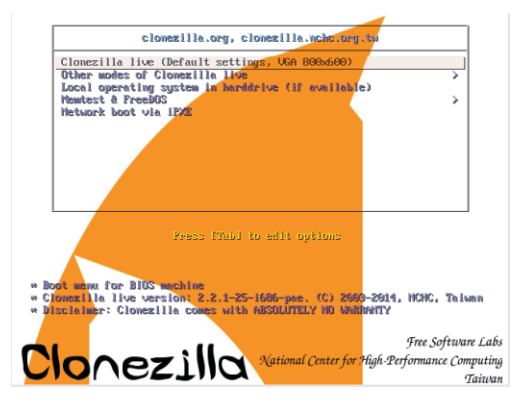

Upotrebićemo zadatu rezoluciju i pritisnuti tipku enter, da bi proces išao dalie.

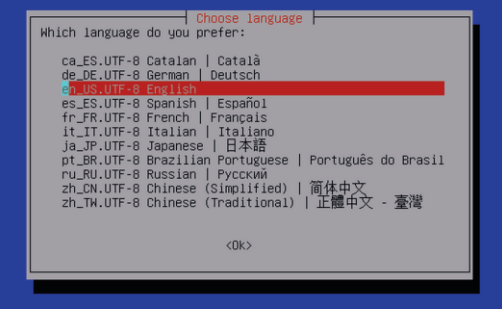

Lzyršićemo odabir jezika, odnosno ostaviti na podrazumevanoj vrednosti en US. UTF-8 English.

# $! \ 0: > 30$  $! \ 0: > 30$

+DT;? A ;L4AD D3EBAD763 F3EF3FGD7 A6@AE@A AEF3H><3? A @3 BA6D3LG? 7 H3@A<HD76@AEF; \* ( ( 7>7=FG<7? A AB5;<G  $>=$  BB-C27 : 4G $<$  0? %634D3F; AB5;<G ;>20;/ 34D \* A4 ;>20; 34D824I 6 70@3 3@8D4 \* ( 3@8D4J

%634D3F; AB5; G (B0 $\bullet$  ; >=4H3;0; BA=D7@GF; BDA9D3?

 $+DT$ ;? A ;L4AD EBD7? ;TF3 E  $=7$  \* AHA? BD? 7DG FA  $\bar{q}$  A31 / 4FB I8=/ , # E0@4/ +8@BC0;/ ( J/ \$ >/ 38A: / A4@  $80:/-$ 

%634D3F; AB5;<G 34D824 8< 064 E>@: E8B7 38A: A >@ ?0@B8B8>=A CA8=6 8< 064A

### $1/21 \left( \frac{\langle 1 \rangle}{3}, 8 \right)$

+DT;? A ;L4AD;? 7@3 83E5;=>7 @3 >A=35;<;  $34D A31$  \*  $A+A2$  BD? 7DG FA  $\overline{a}$ ) >?/ 38@42B>@G/ 8=/ B74/ ;>20;/ 34D824

 $+DT$ ;? A :L4AD @3L;H3 E  $\geq$  =7 = A G FD743 63 HD3F;? A @3 FHD6; 6;E= G BD;? 7DG EG FA 63FG? ; HD7? 7 =D7;D3@<3 ?@428A4 F

 $:DB? A$  BAX7F@X=; D7[:? 468==4@ 468==4@< >34 224?B B74 3450C;B  $>?BB = A$ 

 $+$ DT;? A;L4AD;LHAD@7 E  $=$ 7 = AG FD74363 HD3F;? A G BD;? 7DG A30 # / ,  $\#$  E0@  $/$  +8@BC0; / ( / \$ > / 38A: / A4@0; /  $=$ 

\$3=A@ FA93 BDF;E@7? A 7@F7D L3 @BF3H3= BD457E3 HD3Z3@3 E = 7 @ FHD6: 6;  $E = $3 = A@$  EH793 BAFD74@A  $\bar{q}$   $\bar{q}$ <76@A? A69AHAD;F; BAFHD6@A @3 GB;F63 >; [ 7>;? A 63 ;LHDT;? A BDA57E HD3Z3@<3 ;LHAD@7 E<sub>7</sub>=7 %HA  $\bar{\alpha}$  G $\bar{\alpha}$ 6@A ; L3HDT@;  $=$ AD3= G BDA57EG HD3Z3@3  $=$ AB; $\bar{q}$  E3 7=EF7D@A9 FHD6A9 6;E=3 @3 FHD6; 6;E= D3XG@3D3

;D3? A AB5;<G D7EFAD76;E= 63 4;E? A  $HBF \rightarrow \cong A@DB@G E \rightarrow =G GBP? 7DG FA \simeq$ @4AB>@438A: ' 4AB>@4/ 0=/ 8< 064/ B>  $/$ :>20:/38A

&A L3HDT7F=G BDA57E3 D7EF3DFG<7? A D3XG@3D ; G=>A@;? A 52>. 6;E= E3 587.B255\* BDA9D3? A? &D7AEF3<7 E3? A  $\overline{AT}$   $\overline{763}$ @ =AD3= BDAH7D3 63  $\rightarrow$   $\overline{7}$  $HDSZ3@7 = AB:7@3$   $DSXG@3D$  4: $A$ GEB7T@A

 $!$  AD $H$ 3@ $\approx$ @= : FFB  $5A@L \gg 3 ACD 5A@L \gg 3 H$ 6A5B: B

# <span id="page-29-0"></span> $\%A > 10N = \text{9}$

### $($  :>1>30= A>5ED4@H0 >1 @H>D0=94 3424 34>

#### $GFD$   $7 = E3@3D$   $B@E3H7HZ$

#### $\%$ AD $\circledR$ =0 >P4: 8D0=90 8 @4HC;B0B4

!<br>! 363 E? A L3BAX7>; AH3< E7D<3> @;  $EGE \gg \text{QE}$ ? A 63  $ZT$ ? A  $\text{Q3}:Z^2$   $\text{Q3}:Z^3$ FA>;=A =H3>;F7F@A9 E>A4A6@A9 EA8FH7D3  $=$ A $\le$  ;? 3 L3 5; $\le$  63 BA? A9@7 675; 63 E7 A4D3LG-G = ADEF7Z; D3XG@3D & AE74@A  $E$ ? A  $E$ <sup>7</sup> BD; $\triangleleft$ F@A ; L@7@36; $\ge$ ; EA8FH7DE=;? B3=7FA?  $9A''B''6. =A; 3=A \cdot 7 \cdot A T G$ BAX7F@A< 83L; D3LHA<3 B>7@; EHA<A? <76@AEF3H@ATZG ; T;DA=;? EB7=FDA? A4D3LAH@;: ;93D3 &D; ;L4ADG E>A4A6@A9 EA8FH7D3 L3 A4D3LAH3@<76757 HA6;>; E? A E7 ;67<A? 63 A@ 4G67 @3? 7@<7@ BDH7@EFH7@A 675; BD76T=A>E=A9 GLD3EF3 3>; ; 63 ;? 3 7>7? 7@F7 L3 675G =A<3 BA: 3V3<GAE@AH@GT=A>G \$ 363? A E7 63 E? A AH? E7D-3>A? 43D? 3>A GEB7> 63 BA? A9@7? A DA6; F7 $\times$ ? 3 =A $\times$  [7 $\times$ 7 63 @<;: AH3 6753 @7TFA ; @3GX7 =AD;EF7Z; D3XG@3D \$ 3D3H@A 63 @E? A GEB7>; 63 AB; T7? A EH7 E-A4A6@7 BDA9D3? 7 ; L AH7  $=3$ F79AD $\leq$   $=$ A $\leq$  BAEFA $\leq$  3 $\geq$ ; E? A ;L34D8 $\geq$ 

E3? A  $\overline{AQ}$   $=A$  EG BD7? 3  $\overline{Q}$ 8T7?  $?$ ;T $\times$ 7 $@$ G $@$ <A $\times$  / 3 =D $8$ <A $+$ A $9$  $E$ D $<$  $3$ Z7? A B;E3F; A A4D3LAH@A? B3=7FG  $\#=\emptyset$  2;  $=3A$ ;  $A \le 6\%$   $\le 9D5$ ;  $=AA$  ;  $3=A$ <7 L343H@A9 =3D3=F7D3 ;? 3 ? @A9A 77? 7@BB L3 D3LH;<3@7 ? A[ 63@;  $H$  $<sub>493</sub>$ </sub>

#### 7: ,' 5

&DA<7=3F #=@ 2-; D3LH;<3 H;EA=A  $=$ H<sub>3</sub>;F7F3@ EA8HPD L3 675G E3 5; $\angle$ 7? =A? 4;@AH3@<3 L343H7 ; GX7@<3 G  $@7A6A \times H4?$  B3=7FG (3EFA; E7 ;L FD; A4D3LAH@3 BDA9D3? 3

P#=@ \*<1  $P# = @^*Z <$ : P#=@#A9270

#=@ \*<1 E7 43H; ? 3F7? 3F;=A? #=@ \*27< 5DF3@<7? 3 #=@#A9270 ;EBD3H@;? =G53@<7? % #=@#A9270= E? A H7Z B;E3>; GT7E@37EFA? 4DA<G" ; ' X3EAB;E3 B3 E7 AHA93 BGF3 @7Z7? A @3 @<7? G L36D 3H3F;

Jg@PCüB\$523,5?5/2%2' 120 52)68(47

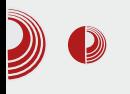

# Slobodan softver za obrazovanje dece

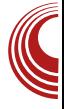

#### TuxMath

Igra obiluje jednačinama, pri čemu su one razvrstane u kategorije, od najlakše

do najteže. Najpre se uče brojevi. zatim sabiranje, oduzimanje i na kraju, deljenje. Postoje i igre sa negativnim vrednostima. Naikomplikovanije su one u kojima su prepletene sve kategorije.

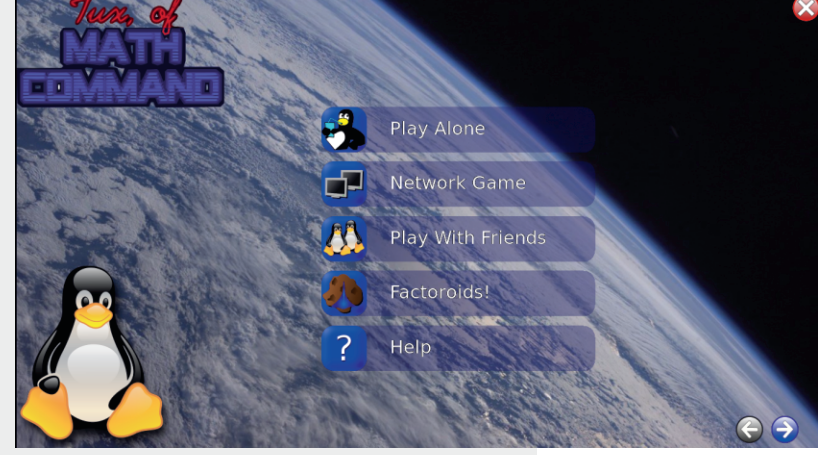

Slika 1 - TuxMath početni ekran

TuxMath je obrazovna igra koja kroz<br>zabavu deci pomaže da nauče zabavu deci pomaže da nauče matematiku. Naime, pingvin je operater za jednim terminalom u koji kuca brojeve. Ako je ukucan broj tačan rezultat tražene operacije, pingvin će upucati jednačinu i ona će nestati, u protivnom će promašiti. Cilj je upucati sve jednačine pre nego što padnu na dno ekrana.

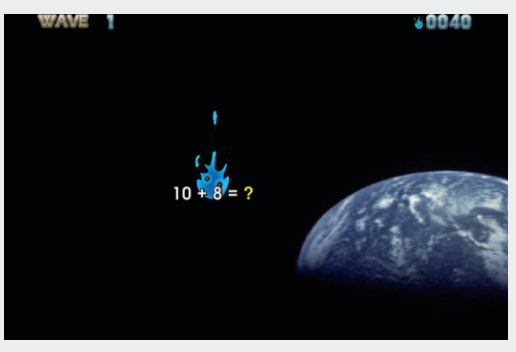

Slika 2 - TuxMath sabiranje do 20

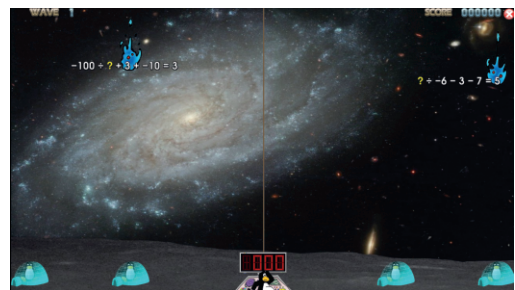

Slika 3 - TuxMath igra sa prepletenim kategorijama

Za pohvalu je i to što postoji opcija da se ručno zadaju igre (jednačine), mada razradu ove mogućnosti ostavljamo vama.

#### **TuxPaint**

TuxPaint je program za crtanje namenjen deci. Ono po čemu se izdvaja od klasičnih programa za crtanje ovog tipa, jeste to što ima predefinisane oblike, kako bi deca zaista postala majstori

 $%A > 10N0 = 94$ 

 $E = 3D<sup>TH</sup>B$ 

 $12$  2  $\overline{4}$  L343H@3 ;9D3 G =A $4$  67F7 GBD3H $\approx$  HAL; Z7?  $\approx$   $\approx$   $\approx$  63 67F7 @3 DBE=DE@5; GE? 7D >A=A? AF;HG @BDBHG  $HDS@G = 3 = A 4$ ;  $A = A?$  AF, HB  $E3 = GB; 3$   $H7$ H39A@7 3 63 BD FA? 7 HAL @7 G63D E3?  $GE747$ 

 $(z=3$   $\#=@*Z<$ BAX7F@7=D3@

\*  $=3579AD <$   $E \&$  @  $38LT$  E7 BD767 8@E3@7 E = 7 [: HAF @3 %634: DA? @7=7 A6 @c: XG-7 E7 LHG= =A< F3 [: HAF.@3 BDALHA6: B3 F3=A 6753 GL 5DF3@7 ? A9G @ GXF : 63 BA LHG=G BDYBAL@ +G @7=GI:HAF@G

 $(s=3$  ! 2 2 HAL: Z

 $\mathbf{y} = \mathbf{y}$ 

 $9 \times G$  A634:DG EARTHZD3 GL BA? AZ = Az79 Z7 H3T7 67F7 GXF. = ADEF7Z: D3XG@D: FA  $=$ DAL L343HG \$A @7 GEFDGX3H34F7 E7 63 : E3?: BAFD3I: F7 @ =: EA4A63@BDA9D3? G  $AHA \leq -3F79AD \leq BATHA \quad F? A ? : B:B \Rightarrow$ E3? A A A@? 3 =A< EG @3? 3 4:> @843@? xH<

! ADE@ > @EAH 0 1: FEB FGJ =: 6E3 >: AF: 674:3@AD9  $0.1$ : FFB  $D \geq$  EAGD578AD97 @7F

 $(z=3$  #= $@*2z<sub>1</sub>$ ; HAF,  $@7$ 

<span id="page-32-0"></span>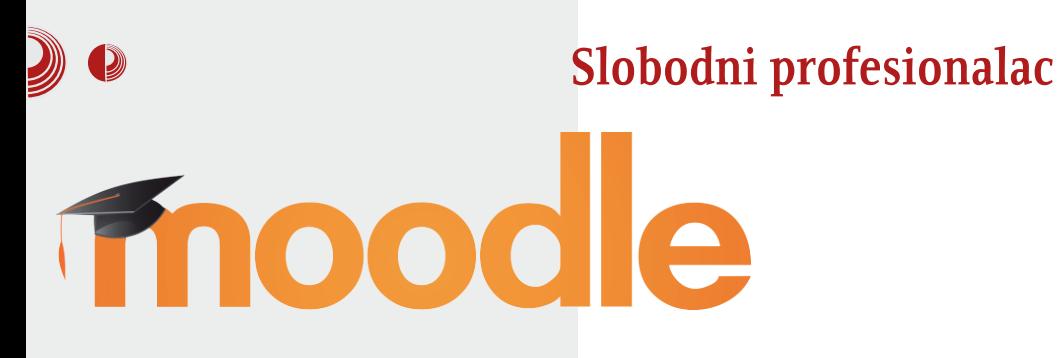

Autor: Stefan Nožinić

 $M$ cava učenje online. Namenjena je profesorima – administratorima – ali – i profesorima, administratorima, ali i samim studentima.

Moodle se sve češće koristi u današnje vreme kada je tehnologija najvećim delom u upotrebi u obrazovnim institucijama, kako kod onih institucija koje se bave formalnim, tako i kod onih koje se bave neformalnim obrazovanjem. Moodle postaje sve popularniji i kao platforma koja se koristi za tzv. *home*schooling koji predstavlja učenje kod kuće koje je dosta postalo popularno, pre svega u SAD, ali i u ostalim zemljama koje prihvataju ovakav vid obrazovanja. Moodle je slobodan softver, što omogućava institucijama i pojedincima da ga menjaju onako kako njima odgovara. Slobodno možemo reći da je Moodle blizu toga da postane standardna platforma za ovu namenu.

Moodle je već uveliko postao platforma od poverenja za mnoge obrazovne institucije, pa zato i ne čudi što je sve veći broj institucija izabrao baš ovu platformu kao sistem za učenie preko interneta. Kako je Moodle slobodan softver i ne zahteva nikakvu registraciju za njegovo preuzimanje, jako je teško znati tačan broj njegovih korisnika. Ipak, na zvaničnoj stranici se mogu pronaći neke statistike i liste nekih institucija koje koriste ovu platformu.

Ono što programeri ove platforme izdvajaju kao glavne karakteristike, iesu:

- Moderan i lak za korišćenje grafički korisnički interfeis
- Personalizovani radni panel koji omogućava lako praćenje trenutnih predavanja, odnosno kurseva i časova
- Alate za saradnju koji omogućavaju studentima da se povežu i zajedno uče
- Odlično uređen kalendar koji pruža mogućnost praćenja rokova, grupnih sastanaka, itd.
- Sistem za čuvanje fajlova koji omogućava jednostavno deljenje fajlova
- Jednostavan ali veoma funkcionalan urednik teksta
- Obaveštenja za korisnike o rokovima i sastancima
- Sistem za praćenje rada studenta i njegovog napretka
- Promenliiv dizain i uređenie stranice
- $\cdot$  Rezhednost

# $\left( ;\text{>1>3=8} \right.$  @ 54AS = 0;02

P & A6DT=3 L3 HT7 4L=3  $P$  & A6DT=3 L3 BD8Hs $Z$ @ $Z$ DYL7DH@ $Z$ =AB: $Z$ BA63F3=3 P & A67T3H3@ 7 6ALHA 3: BD3H > 3L3  $DBL \times F7 = ADE@=7$ P "3=3: @F79D85: <3 E3 AEF3>? EEF7? :? 3 P & A6DT=3 L3 6A63F=7: 95=027 EEF7? P # @A97 6DO97 ? A9GZ@AEE

#### $=$  AB : 02890

**@EB>35: 3 7 H7A? 3 76 @AEBH@ : 6AEB 4 E:X@ HZ@ B:3F8AD?: =A7 8G@=5:A** @TGBD7=A?. + E7D-7D8

& DHA TEA H3?  $\leq$  BAFD74@A  $\leq$  EF7 ##  $E7D+7D$ :  $@E3 \geqslant BC@$  %E? AHA93 BAFD74@3 H3? 7 : 8G@-5;A@3<@3 43L3 BA63F3=3 %H67 FD743 @BA? 7@F X @ 7 @ 5G 63 88-5 BA6D 3H3 HT7 43L3 BA63F3=3 = 3A @BD 8;  $-$  0:  $\cdot$  "

 $(36727$  TFA  $\leq$  BAFD74@A  $\leq$ FF7 63 @BD3HF7 6:D7=FAD4G? L3 H3T7 BA63F=7  $=$ A< ? AD 34: F D = 6: D  $=$  FAD  $\leq$  3 L 3 H 3 T  $=$ AD7@ ?.+ 6:D7=FAD-G? %H3<6:D7=FA D-G? FD743 :? 3F. F3=H7 6ALHA>7 63  $=$ ADE@=  $=$ A $\le$   $=$ ADEF: H3T ?.+ E7DH7D FD743 63: ? 3 BD3HA B; E3@3; XF3@3 BA @7? G

/ 3F? FD743 63 = AB; D3F7 88-5 83 < AH7 G 6:D'=FAD<G? 6AEFGB3@ H3T7? ?.+ E7D-FDG @BD = $ADT@? + 6$ ; D7=FAD-G?

/  $3F$ ?  $\leq$  BAFD74 @A 87527. L3HDT;F; ; @EF3  $35:6$ 

EFA F3=A FD743 @BA?7@DF 63 EG BAFD74@3 <AT @7=3 6A63F@3 BA67T3H3@+3 =3=A 4; EEF7? @AD? 3>@A 8G@=5;A@E3A 3> AH67 FA @7Z7? A A4-8T@8H8F, H7Z AEBH-3? A XEBA5G 63 BDAXE3 6A=G ?70935; G ; E3? ; EED3[; 6G4×7 AHG  $F$ ? 3F=G  $\Rightarrow$  ? A 63  $@$ =363  $@$ B;T7? A 67F3x@d GBGFFFFA

#### $8 > 3$  (M 0 H  $<$   $> 18 = 4$  C  $@N094$

88-5 D8LHA<@ F? 7 @BD3HA 3B>;  $=35$ ; G L3 ? A4;  $\approx$  GDY/3 $\approx$  =A $\approx$  EG ; L3 BDEFGB3@7 88-5 E7DHE? 3 +D76; @BA? 7@F, 63 7 3B = 35; 3 6AFGB@ L3 7-:82 : 2 " GDTV3-7 B3 -7 F3=A 88-5 GBAFD74×H; L3 A@7 =A< BD787 DD&GAH-B=H7 @X: @7 GBAFD747

 $.0:3CP0:$ 

\$363? A E7 63 E? A H3E AH? F7=EFA? 43D7? ? 3>A G476; > 63 BA=GT3F7 67F3xQ47 63; EFD3[; F7 AHG F7? G; AHG BSFBAD? G = A D36; F7 G  $@7=A$ AADSLAH@A< : @EF.FG5:< DSL? : E=F7 A  $=$ ADTZ7@G AH7 B>3F8AD? 7  $\overline{a}$ D $\overline{a}$  4A93F3 6A4DA? 6A=G? 7@F35;<A? ; BA6DT=A?

 $!$  ADE $@>@@>$  $HBE$  ?  $AAGZAD9$ 

# <span id="page-35-0"></span> $=$ B4 $@4B <$  $@548$ : >< C=8 02894

# $(642 + $4)$

GFAD (F783@\$AI:@Z

 $\star$ 27 AD93@LAH3A \$ 8 " BA? 7@D; E? A H7 7 6H3 = ADE@ = 3 %H3 = H3 F7: @AA9; 3 : 476@A HDA L3@? ><HA B3DY7 EA8FH7D3  $!3 = A E$ ? 3FD3? A 63  $\bar{\alpha}$  AHA  $\bar{\alpha}$ 63@ HDA B7DB7=F.H3@; H7A? 3 L@X3<3@BDA-7=3F  $AHADT@49 = AG3$   $A65GX \ge E$ ? A 63 H3? G

AHA? 4DA-GBD76EF3H? A! .<8"1\*:.

 $\overline{\mathcal{A}}$ 6 $\overline{Q}$ A? A6 BDYF. A6 $\overline{Q}$ : 4DA $\overline{\mathcal{A}}$ HB ! .<8"1":  $\overline{\mathcal{A}}$  EA8HVD =A $\lt$  =ADHF.  $=363$  E? A B; E3 $\ge$  A : A9 $\otimes$  \*:  $\triangleleft$  = A $\lt$  /:27-  $\otimes$  /:27- = A? G@=35; G 63 BA A? A9GZ3HB E9GD@G D3L? 7@G BA63F3=3  $=$ A3 D773H3 BD44 $\vec{a}$ ? 7 BA $=$ GT3 $\triangleleft$  LA@3 ? 7D@A9 BD3Z7@3; =D3V7; EF;

**RetroShare** 

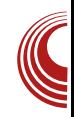

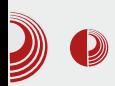

 $\mathbf{U}$ nastavku teksta vam detaljnije predstavljamo mogućnosti ovog softvera.

#### Instalacija i podrška na različitim platformama

RetroShare se vrlo jednostavno instalira, a karakteriše ga podrška za mnoge platforme. Neke od podržanih platformi su Linux. Windows. OSX. FreeBSD  $\mathbf{i}$ Raspberry PI.

#### Mogućnosti

Neke od mogućnosti ovog sistema su:

- Decentralizacija
- · Više istovremenih preuzimanja i slanja
- · Pretraga prijatelja
- $\bullet$  Poruke
- · Podrška za forume
- Čet sobe (slično kao IRC)
- $\bullet$  VoIP
- GnuPG autentifikacija (asimetrični ključevi)
- · OpenSSL enkripcija
- · Podrška za nadogradnju (plugin sistem)
- $\bullet$  IIPnP
- · Grafički korisnički interfejs pisan u  $Ot4$

### **Filozofija**

Glavna filozofija ovog projekta je stvaranje decentralizovane mreže koja omogućava komunikaciju i deljenje. Pod ovim se podrazumevaju pre svega deljenje i komunikacija sa određenom grupom ljudi od poverenja a ne sa celom mrežom.

Takođe, sve se bazira na šifrovanju komunikacije korišćenjem SSL tehnologije koja obezbeđuje bezbednost vaših podataka. Zbog decentralizacije, ne postoji određeni server ili određena firma preko koje se vrši komunikacija.

#### $\overline{IIPnP}$

UPnP je tehnologija koju razvija UPnP forum i koja omogućava uređajima automatsku komunikaciju na mreži. Ova tehnologija omogućava jednostavno uspostavljanje peer-to-peer konekcije između dva računara.

Često se dešava da je UPnP isključen zbog sigurnosnih podešavanja rutera, pa je moguće i ne koristiti ga. Sve što je potrebno, jeste podesiti RetroShare na kom portu da radi, a potom taj port ručno otvoriti u ruteru

#### Peer-to-peer

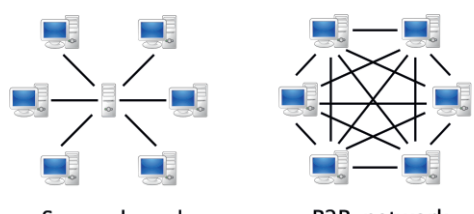

Server-based

P2P-network

Ovaj sistem omogućava laku decentralizaciju mreže. Kod ovog sistema svi korisnici mreže su ravnopravni i mogu da komuniciraju međusobno, pa samim tim nema potrebe za serverom. Slobo-

### $=$ B4 $@4B < @4S48$ : >< C=8 02894

6 @ A ? A 7? A DZ 63 7 A B = HB ? D7 3 ? @A9A EF34:>@<3 A6 ? D717 = A<3 L3HE A6 @Z=A9 EZDHZD3 &A9>763<2 A E57@3DA 967 E7DH7D BD7EF34 63 D86: &D? 7 FZ7? A 63 F363 57% ? D713 BD7EF34 E3 D36A? ! A6 9..: ~8 9..: ? D717 6A AHA93: B3= @7Z7 6AZ: < 7DEG EH D3XG@D  $DBH@ABDBH@: =HBD \leq 6@A9$   $DBXG@AB$ @7Z7 A? 7F. AEF3>7

#### & D4HBD0=94 A0 ? @BDB4:98< 0

&AH7LH3@7 E3 BD-3F7×? 3 E7 A6H-3 @3 E767Z;  $@X@ +$ ; ;? 3F7 6H3 = $\succ$ GX3 763@=>GX 7 3H@ 3 6DC9: 7 BDHBF@ & AH7LH3@ 7 E7 A6H & F3=A TFA = ADE@ 5:  $DBL? 7@T$   $H A7$   $dH @ = dX7H7$  ); ? 7 A43 =ADE@=3 6A4; 3<G? A9GZ@AEF 63 =A? G @5;D&G; 67>7 63FAF7=7

 $($ ;9GD@A E7 B;F3F7 L3TFA 4;EF7  $[757 \times 10^{-14}]$ 

GABTF7 @AHA  $DT7@7$  3=A H<sub>3</sub>? H<sub>7</sub>Z BAEFA 2723 D367 ) 3X@A < 63 H3? D367  $3 \times 63 \times \text{F7}$  L3: FB E9GD@ TB E7 67T3H3 E3 H3T:? BAE-3F:? BA635;? 3

#### $.0:3CP0:$

 $(.9GD@E2A6371.68"1". EAGHFD$  $H^1F^1$  4 G6 GZ@ALF; = A  $H^1$  G ? A9G  $Z@A\text{F}$ : 3=A FF7  $H\rightarrow \text{C}Q$   $G\text{F}7 = ?$  A 7F7 63 BA? A9@T7 F? G=A< D8LH-3! .< 8"1\*:.  $$<:$  AH3 ? 242 EFD3@53 L3 BDA7=F3@F7 6A4DA 47 GDTV7@8 F3=A63 E@3>3 7@47 L3 @AHB<<7 GDBLHA<@A? F? G@<7 F7T=A

 $=$ A B3 $=$  @FF7 G ? A9GZ@AFF. 63 BA? A  $9@$ F7 BDA7=3F  $@$  4; $\forall$  =A; F7:  $@$ ) $\Leftarrow$ ; @X;@ L@&F7 63 4; E3? A =ADTZ7@7 AHB=H: EHBD, A9DA? @ BA? AZ; 63; FD743 T;DF, 4D 46; @A F3=A AH3=H EE7?: ABEB4G

<span id="page-38-0"></span>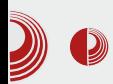

# Tor mreža: Online anonimnost i sigurnost  $(1.$ deo $)$

Autor: Petar Simović

vremenu kada polako internet postaje sinonim za špijunažu, privatne kompanije koje nude VPN ili Proxy rešenja, niču kao pečurke posle kiše. Međutim, možemo verovati samo slobodnom softveru i softveru otvorenog koda. Zašto je ovo važno, pokazaćemo kroz primer tor mreže, verovatno poznate većini Linux gikova.

Tor (The Onion Router) mreža je nastala u američkoj vojsci, ali samo kao ideja, da bi projekat nastavio da se razvija pod vodstvom The Tor Project organizacije kao open-source projekat pisan u C-u pod BSD licencom.

Iako je portabilan, za postizanje optimalne sigurnosti potrebno je imati i sigurnu platformu, tj. operativni sistem sa koga se pokreće, pa je Linux sasvim prirodno rešenje.

Tor funkcioniše tako što se celokupno pretraživanje interneta obavlja kroz mrežu relejnih (relay) kompjutera i izlaznih čvorova (exit node).

Prvo, zahtev za određenom web stranicom se sa korisničkog računara enkriptuje, a potom se nasumično biraju tri relejna kompjutera iz tor mreže, kroz koja će se saobraćaj rutirati. Releji samo znaju od koga su dobili zahtev i kome da ga proslede, a nikako ne znaju celu putanju saobraćaja. Zatim se korisnikov enkriptovan zahtev šalje prvom u nizu releja, koji ponovo enkriptuje saobraćaj i prosleđuje sledećem releju koji radi isto.

Kada zahtev dođe do izlaznog čvora, on dekriptuje sve do tada enkriptovane poruke koje su releji enkriptovali i pristupa internetu, tj. korisnikovoj željenoj lokaciji, pretvarajući se da je on korisnik. Povratni proces je sličan: izlazni čvor šalje rezultate korisnikovog zahteva natrag kroz relejne računare, samo sada u obrnutom smeru - relejnih računari ponovo samo enkriptuju primljeni sadržaj i prosleđuju ga, dok ne dođe do korisnika koji sada preuzima ulogu izlaznog čvora i dekriptujući sve relejne enkripcije dobija odgovor na svoj zahtev.

# $=$ B4@=4B< @4S48: >< C=8:02894

L G9>3 EBA><@A9 EH7F3 ;@F7D@7F3 ;>; E3<F3  $=$ A? 7  $=$ AD;E@ $=$  BGF7?  $\&$  ? D7[7 BD;EFG] B3 ;L9763 = 3A 63 ;L $\partial$ L $\partial$ & XHAD EGD8G7 @7FA?

#8: D7>7<7 ; ;L>3L@7 XHADAH7 BA=D7ZG G9>3H@A? BA<76;@5; EBD7? @; 63 BA? A9 @G ABTF7? H7Z7? EF7B7@G E9GD@AEF: 3  $D \triangleright$   $3F$   $H$   $Q$   $Q$   $3F$   $3F$   $3F$   $3F$   $3F$   $5F$   $5F$ 6ABD;@AE BA=D7F3@<7? @AH;: D7>7<3 3>; @7 BD7BADGX  $\times$ HA BA=D7F3F; :L $\otimes$ L@7  $X+AD+Y$   $\n 7D$   $\n 7$   $\n 077$   $Q-DBF+B$   $Q$   $ES6D3$ ;L>3L@A9 XHAD3 BD7? 3 ? D7[; 3 EH3=3=H;  $\geq$ G6; ; E36D[ $3$ <BDA $\geq$ L7 ? D7[ $A$ ? B3 H3E ? A[ 7 6AH7EF; GEG=A4 E3 L3=A@A? L4A9 =DT7@<3 3GFADE=;: BD3H3 ;>; @7>793>@A9  $EB6D33 = A5$ ;  $BD43L$ ;  $= D4$  H3T;  $L3L@$ XHAD

(; EF7? G? @A9A? 7  $\Rightarrow$  X; @3 9:8@A 3 $\Rightarrow$   $\Rightarrow$ 6AEF3 EAI 7@ $\lt$ ; E9GD@ $\lt$   $\lt$   $\lt$  7D  $\lt$  9:8@A  $=3A$   $\leq 63@$  DBXG@D; L?  $7\sqrt{G}$   $=$  ADE@=3 ; ;@F7D@7F3 E>343 F3X=3 ? A9GZ;: @3B363 ; G9DA[ 3H3@<3 47L476@AEF; 3 BAD76 AEA 4;@7 63 @7=; 9:8@A E7DH7D; XGH3<G  $36$ D7E7 =ADE@=3;  $\cancel{+}39$ AH7 @=36 E7 @7 ? A[ 7 E3 E9GD@ATZG L@3F; 63  $\ge$  9:8@A ;? 3  $Q =$ ; +\*, 4-88: G E74; ; 63  $\Rightarrow$   $\vec{q}$  $3|$  GDD3@ @3 @3<@AH $\bar{q}$  H7DL; $\bar{q}$  E9GD @AE@;: E7DF;8;=3F3; BD3F7Z79 EA8FH7D3

 $3=$ A FAD? D7[3 @G6; BD $\geq$ X@A HEA= EF7

 $B7@3@A@?@A@F; E9GD@A@F; BD>=A?$ EGD8AH3@<3 FD743 ;? 3F; @3 G? G 63 #8: ;? 3 BD;EFGB F3=ALH3@A? ..9 &.+= ;>; \*:4 &  $\leftarrow$  = A93  $\leq$  ? @A9A HT7  $X=$ 57>A=GB@A9 E36D[ 3<3 ??? :@F7D@7F3 A6 F3=ALH3@A9 H6 $\times$ HA9 %2;2+5. ?.+ 67>3 ;@F7D@7F3 57>A =GB@A9 E36D[ 3<3 ??? ;@F7D@7F3 X;? 7  $=$ AD;E@5; ? D7[7 BAEF3<G;L $\cancel{A}$ [ 7@; H7ZA< 6; H<sub>x</sub> @; G BA9>76G EH3=A-3=A9 E36D[3-3 B3 FD743 4;F; 6A63F@AABD7L3@; L@3F; @3 =A<736D7E7 E7;67 FA=A? BD7FD3[;H3@<3

 $+$ ;6 $\times$ H 67A ;@F7D@7B  $\leq$  A@ $<$  =A $\leq$ ;@F7D@7F BD7FD3[;H3X; BABGF 8805. 3 ( \*188 3 ; AEF3>;: ;@67=E;D3<G@3 AE@AHG  $ES6D33 = Ax$ ;  $ES47H$ ;  $BAF76GG$ ;  $#$   $DSX@$ 67A $E7$  @ ; @67=ED3; ;? 3 36D7E7 =A $7$  E7 L3HDT3H3-GE3 87287 TFA L@3X; 63 E7 D36; AE=DH7@A? E7DHEGG@GF3D<8: ? D7[7

+; T7 A E=DH7@? E7DHE? 3; ? D3X@A< BAX7F3= 3=A [7>; F7 63; EFD3[G=7F7 **HTB@H743** : FFB 9AA9> / A ;  $H\rightarrow$  9AA 9 $>$ 6

34; EF7 = ADEF;  $\approx$  -8: ? D7[G BAFD74 @A  $\approx$ AF.Z @3 E3=F <8:  $BDAZ = F3$ : FFB | | | FADBDA-75FAD9 ; E=;@DF;  $3D$ ; H@  $83\Leftrightarrow$  =A $\ltimes$  E7 BAE7 @ D3XG@DG 46@AEBH@A DBEB3=G4 ; BA=D7@7  $DT5$ :? A : L F7D? :  $\textcircled{3}$ -3 #8: : 8? : .: = 7-5  $\Rightarrow$  E=D3Z7@A # +3 $\approx$ 3 @BA? 7@GF, 63  $#$ @ 7 76: @ @ X @ 63 E7 BD FGB: ? DBX@A< EFDB@ H743 3> <7 EHB=3=A @BE9GD@< &AEFA-7 BD7FD3[;H3X; =3A  $1.7 < \times$  3 3 L3: F7H3+G 63 E7 ;@H3>;D3 3'>\* B3 ;: FA @7 X;@ 43T 47L476@? ; E9GD@A @7 6ABD@AE7 E9GD@AEF; ; 3@A@?@AEF; &AEFA-7; 6D39; BDA-7=F; =3A -8: ? . + =A - A? A 9GZ3H3 AFH3D3@7 >=8>= ?.+ EFD3@53  $F3 = A$  TFA E7 G  $\ge 40 = G$  G? 7EFA  $\ge = 8 =$ L3? 7@ E3 B @E41 > @ B3 E7 ? A 7 BD7FD8 ; HBF; ; ; L 4;  $\rightarrow$  =A9 ? + BD7FD8 ; HBX3 ;  $\Rightarrow$  ? A[7F7 = ADEF; F; #8:".\*:, 1 : FEB 9AA 9>  $@37 = A \leq 47$  BAX7A 63 :@67=ED3 E34FAH7 E3 ..9 & .+\*; G FD7@GF=GB;E3@8AHA9Xs3@=3;?3

: @67=ED3@: E3-FAH3 L3 >3=T7 BD7FD3[;H3@7 ..9 & .+\* ?.+\* )D743 @BA? 7@F, 63 E7 GBAFD74A? # 3 AEHBDG-G E9GD@AEF; 3@A@? @AEF &A  $17 \times 100$   $\sqrt{7}$  AEF3HF, BA6D3LG? 7H3 $10$ BD7FD3 ; H3X  $@$  "  $\leq$  :  $\triangleleft$  \* 0.  $\leq$  D TF; F; BDH3F @AEF =ADE@=3 ; BD7FD3[G-7 8805  $G$ ? 7 EFA HBE = 3A ; FA 63 ; @ EF3  $\approx$  DB @ 7 D8L@: 95=0278>\* BABGF 3'> 7; 6ALHA >3H3@7 F3=ALH3@: =A>3XZ3 A63<7 H3T :67@FFFB3GFA? EGX3-G@7?3 EHD7 = $ADEF$ F;  $-8$ : \* = $A$  $\ge$  = $A$  @ ?  $A$  7F7 47L (8= < +. 3 G? 7 EFA \* >\* 7 ; @ E3 >; D3 + F7  $#$  : FFB 9AA 9> 4 7- A43D E=DH7@ 67A: @F7D@7F3 E+B=3=A  $\leq$  M#1. 2-.7 & 2420 :L EB@63D6@A9 BD7FD3  $I:HBX3 : FIB 9AA9 > L? - =AA3 BDG13$ @7=7 AE@AH@7 BABGs3D@7 E3<FAH7 @3 \*: 4 & .  $+= 3$  > 6 A4DA BDAX F3 + 7 967  $@=$ : E3 F HA6: BDY @79A TFA =  $\approx$  = @7F7  $\llbracket dD \llbracket d \rrbracket$ \*: 4 & . + L3; EB @ = A @ DA > EB @ ? DBX @  $6:$  H $\times$  @  $8$ 

\$3EBHZ7E

# <span id="page-41-0"></span> $=$ B4 $@4B<@548$ : >< C=8:02894

766/(

#### $GFAD$  \$;  $= A\approx 3$  3D6;

#### Q4< C A CS88H0MB> 60  $:  $\circled{B}$$

( HD7? 7@3 @3 HD7? 7 E7 @3V7? A G EFG35;< 63 [7>;? A 6A63F@A 63 AE;9GD3? A @3TG H7LG E3 ;@F7D@7FA? ;>; 63 E7 E@3V7? A ; L3A4;V7? A @7=3 A6  $BBH \gg \textcircled{3}$  ?  $DT$  ;  $\textcircled{3}$  =A-G E? A BD= $\gg$ G  $X7@$ ;  $$7=$ ; A6  $=$ A $@=$ D $YF@$ ; BD? 7D3 EG GBAFD743 ;@F7D@7F3 @3 <3H@;? ? D7[ 3? 3  $\Rightarrow$  BDHGB ? D7[; =363 BAHFA $\leq$  9:8@A =3A  $BAEY6@=$ 

 $*$  BDHA< EFG35; $<$  =363 E? A @3 <3H@A< ? D7[; GH7= [7>;? A 63 AE9GD3? A BA63  $F=7$  =A< BGFG-G 6A ; A6 @3E #8: ; % ? A9G63 DYT7 AH7 BDA4>7? 7 6A@7=>7 3>; ;? 3<G EHA<;: BDA4>7? 3 4DL;@3 57@3 47L476@AEF 6AEFGB@AEF

6DG9A? E>GX3<G ;? 3? A BD44>7? E3 A9D3@X7@? BDEFGBA? :@F7D@7FG BA<76;@;? ;@EF;FG5;<3? 3 D75;? A @3 3=367? E=A< ? D7[; @7 ? A[ 7? A 63  $=$ ADEF;? A EH7 E7DHE7  $\leq$ D;@F7D@7FG BD;EFGB3? A BD7=A 9:8@A E7DH7D3 =A<; @3 A6D7V7@; @3X;@8; \PDB; E3A4D3Z3< ! 3A BD? 7D ? A9G 63 @GH767? BDEFGB ! E7DH7DG BGF7? " " 3 9:8@A AH3<  $E$ 3A4D3Z3<4 $A$ =;D3 3 L3@?  $\times$ HA  $\overline{q}$  TFA  $\overline{q}$ ;EFAHD7? 7@A " " E3A4D3Z3< 4;A  $6$ ALHA $\approx 0$ 

! 3=A 3GFAD; AH7 3>3F=7 G T3>; =3[ G  $\therefore$ 1=<5.  $\frac{3}{4}$ % L3 EDA? 3T@7 (H7 TFA H3?  $\leq$  BAFD74@A  $\leq$ EG E7DH7D=3 =A $\leq$ ? ;? 3F7 A47L47V7@G " " =A@7=5;<G ; ;;1=<<5. @3 D3XG@3DG E3 =A<79 [ 7>;F7 63 BDEFGB3F7? D7[;

#### $!$  0:  $>$  30 60 :  $>$  @ABs

 $/3$  D3L $=$ G A6 % 3 ; #8:\* ;;1=<5.  $\overline{d}$ ? @A9A <76@AEF3H@<L3 GBAFD74G \$ 3  $E7D+7DE=A \times HDB@$  @ EG BAFD74 @3 @ = 3 = H3 BA67T3H3@3 H7Z A4; X3@ " " BDEFGB  $=3A$  DY6AH@A?  $=ADE@=G$  \$ 3 EHA $=7$ ?  $DSXG@3DG \leq$   $BAFD74 @A BA=DT@GF$ ; ; 1=<5. E3 BA635;? 3 A =ADE@X=A? ;? 7@G @3 E7DH7DG 36D7EA? E7DH7D3 ; 7H7@FG3>@A  $B467T3H8@s? 3 = A's 67A? D7 [7] |7 \geq F7 63$ BD7GE? 7DF7 BD7=A E7DH7D3 ; FA  $\leq$  FA  $"$  ; 1= < 5. Z7 A6D36; F; AEF3F3= ? 39;  $\bar{q}$  ;  $63\overline{\times}7$  ? A[ 7F7 63 = DEF3DF7 ;@F7D@7FA?  $=3A 63 E7$  @3 $\blacktriangleright$  FT @3  $H + \blacktriangleright$   $\blacktriangleright$   $H + \blacktriangleright$   $H$   $\blacktriangleright$   $H$  $@7 @3 ? D7 : G = A A \times H 37 @7 = 3 B D 3 H \cdot $3$ =A<3 H3? E7? A[ 63 @76AB363<G

#### $&@3 = >AB8$

( >A4A63@BD;EFGB; @F7D@7FG  $+3$ T3 = $A@$  =5;  $-3$   $-7$  T; 8DA  $+$  3 $@$ ; E3H BDAFA= Z74;F; BD76EF3H><7@=3A" "  $=$ A $@=5$ ;  $3 = 3$  H3T7? E7DH7DG;  $@=A$  $@7ZT \text{ L@F}$ ; 63  $\geq$  X; F3F7 BAH7D $\times$ H6  $*25$  $\Rightarrow$  D3L9 $\angle$ 763F78AFA9D38 $\angle$ 7 @3 6DGTFH7@A<? D7[;

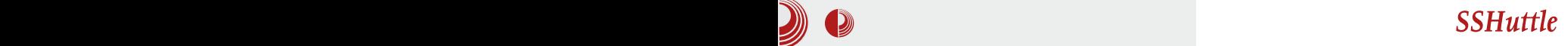

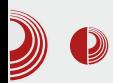

#### Kako funkcioniše?

Ukratko, evo o čemu je zapravo reč, bez previše detalja o mrežnoj infrastrukturi Linux kernela i ostatka operativnog sistema.

Napomena: Koristimo nestandardizovanu terminologiju u slobodnoi interpretaciji

Zahtev: program, recimo browser, zahteva pristup računaru na udaljenoj mreži putem različitih protokola na osnovu adrese.

Tabela za rutiranje sadrži podatke o tome, na kojoj mreži se nalazi koji mrežni interfejs našeg računara. Recimo, možemo kablom biti priključeni na jednu, a WiFijem na drugu mrežu.

Proxy: računar posrednik u komunikaciji koji naše zahteve prosleđuje do trećeg računara.

iptables: alat, odnosno u ovom kontekstu skup pravila za upravljanje mrežnim paketima, njihovo odobravanje, odbijanie, posebna obrada itd.

Kada želimo da pristupimo sajtu koji se nalazi na računaru sa adresom A. naš program (internet pregledač na primer) će naziv sajta pretvoriti u IP adresu i određenim protokolom zahtevati sadržaj sa udaljenog računara. Taj zahtev potom preuzima sistem i na osnovu adrese udaljenog računara i tabele za rutiranje utvrđuje kojim putem će zahtev dalje da putuje. Ako smo na istoj mreži kao i taj udaljeni računar, možemo da ostvarimo direktnu komunikaciju sa njim. Međutim, ako nismo, zahtev putuje podrazumevanom putanjom (*default gateway*) ka sledećem računaru (ruteru) koji će dalje pokušati da nađe baš taj računar, kojem želimo da pristupimo i pogledamo sajt. Nakon što zahtev stigne do željenog računara, istim putem dobijemo odgovor koji stiže do internet pregledača i bude predstavlien korisniku u vidu redovne internet stranice.

Kada u priču uključimo proxy, tada sistem ili programi pojedinačno ne šalju zahtev direktno ka ciljanom računaru, već zahtev zadaju proxy serveru koji potom odlučuje, da li će da odobri zahtev i odobri dalju potragu za ciljanim računarom, ili će taj zahtev odbiti i umesto pravog odgovora, odgovoriti nam sa nekim vidom upozorenja.

Sshuttle ima svoje mesto u iptables i u tabeli za rutiranje i to tako što zahteve (samo one koje želimo ili sve) prosleđuje našem udaljenom serveru, koji će potom dalje potražiti ciljani računar, preuzeti odgovor i vratiti ga istim putem. Ovakva komunikacija je za proxy sasvim ista kao i redovna SSH sesija.

Dakle, na ovaj način je sshuttle izmenio tabelu rutiranja i dodao pravila u iptables koji menjaju naše zahteve, tako da za proxy izgledaju kao SSH sesija i usmerava ka našem serveru.

#### Slični alati

Na ovaj način smo uspeli da omogućimo sebi IRC komunikaciju kroz SSL port jer naravno da niko ne želi da

# <span id="page-43-0"></span> $(0<sub>0</sub>AD-9<sub>0</sub>094B)$

 $=ADFF$  BDAFA=A7 =A< =A? G@5:D&G XE ? F = EFA? % HA @ 7 76: @ @ X @ 63 E7 : L43HF7 G E \* X@? E FG35: -3? 3 3 AE? #8:\*: % 3 -8=A EG L3@?  $\times$ H3: **EZ6773 6H3 E3H7E3** 

"" :? 3 G9D3V7@" " 9:8@A F3=A63? A 7F763 BAFF3HF79:8@A E7DH7D@BHA? E7DH7DG ' 7LGH3F; @X @D63 7 HDA E=X3@=3A; E3 ::  $1 = 5$  EF? TFA Z7 HBE? A 63 ? DL7F, 63 E7 = A@7=FG=7F7 @ E7D+7D; F3? A AFHADF7 6A SL@ BADFL3 9:8@A TFA=A6 :: 1=<<5 3 @  $d7$  @ TAB: A6 @ A  $d7D$  $BFBGFGZ = DAL BADF @ = AZ? DB:$  $\mathbf{u}$ 

+DAL3@? xH-7; BDA-7=3FBA6 @8L;HA? 28-27. '75;? A63 7 DYXA  $9:8@E$ D-FDG = A  $\leq$  -A? G@5; D3 **BGF7?** " L3: F7H3 3> AHA L3: F7H3 4 T 763 @ BA6 G; F 7 = F = A < Z7? A ? A 63 A 4-3H F, GE - ADA A F363  $H\to G\to B?$ 

3HF7 @3? 3=A; ? 3F7 <ATE=>X@: E3H7F3  $\Rightarrow$  <AT4A $\approx$  @B;T;F7 =3=AE7H E@S&L;F7 GAH3=H? EFG35; -3? 3

 $GFD / SFB@+3EAHZ$ 

#### $*$  D<sub>2</sub>3

 $2 = :A \times H$   $7A$ ? 3 BABG $3D$  $\circled{3}$   $*$   $*$  ", : 29<  $\bigcup_{4:4 \ge AF7=3}$  =A-3 A? A9GZ3H3  $\gg$ =T;  $DBLHA<$  \*>",: 29< BDA9D3? 3 L3 BD7  $9 \times 63 \times 3 = :A$  BD4 $\approx 3 + B$  @BD76@7 \*>\*": : 29< 8G@ - 5; -7 @ AH? = ADE@ 5; ? 3 GL 46 @AFF3H@GE @F3=EG

#### $*$  ?>B@410

 $$3$   $\frac{2}{7}$   $$12$   $$B$   $$14$   $$B$   $$4$   $$7$   $$3$   $=$   $$A$ 4;4; AF7=7 EG 3=A GBD3H3@7 ## L3: F7H? 3 6A93V3<? 3 G BD79>763XG  $=3A$  TFA EG =  $\approx$  = : BDF, E3= @ @ =: F3EF7D 77? 7 OF ? 3

 $3 = :A = ADF$ ;  $= 3A BET G6 A @ ? 3 = :A$ 8G@ -5; -7 \$3D3H@A ? A 7F7 6A63F, @AH BE7G6A@? 3=AH3?  $\overline{A}$ BAFD743@

& @ 2 4 @

```
' 1dmd{ +~
  22 W s KWWS } dkwhyd
```
Jo@PCüB\$523,5?5/2%2'12052)68(47

 $-7(4)$ 

hohphqwd  $' +$ \* 1vl ghedu\*, 1hpsw| +, >

\$3X @63 GBAFD74; F7 AH7 8G@-5; 7 3> 47L 3 = : A 4:4 \* AF7 = 7 ? A 7F7 @ Z @ E3 + G : FFB KAG? : 9: F@AF@776-CG7DK5A?

#### $B4@0BD4$

&AEFA< ? @A9A 6DC+9;: \*>\*",:29< 4:4>AF7=3 3> @ 46 @ @ ? 3 E7F8 G @ -5: -3  $=3A3 = A$ 

\$3-BABG3D@3 3>F7D@F.H3 7 1.9-8  $:$  FFB  $L7BFAE5A?$  $? : @ ? 3 \times 11 \times -3$  $HTD:33 = :A3 = A3 4DA D36;$ ? A4; <0? GDV3<? 3 ) .9-8 :? 3 E=X3@ E: $X@Y$  8G@ -5; <7 3>; GABTF7 @A 4D 7  $DB6: GAGQAEGQB3 = : A \ntriangleleft DQQ \ntriangleleft FAS = A$  $M423.300 = 3A3 = A$ 

# A[7F7 = ADEF; F; @7=7 ? 3@7 4:4 > AF7=7 E3? A L3 EB75; 8 X@G @3? 7 @G = 3A TFA EG 787=F; :>; GBD3H>3@7 6A93V3<? 3 G BD79-763XG

#### $. 0: **SCPO**:$

 $3 = : A \times H^2 + B \times F^2 + B \times F^2 + B \times F^2 + B \times F^2$ 4:4 \* AF7 = 3 = A - 3 ? A 7 E3XG-BF E3F7  $B: B@3 = A63$  $3 \times 10^{3} = 027$  GHZ=  $BAFD'4@3 * BAFD'433 = : A3' E3? A LAA9$ AE@AH@: 8G@=5;<3 <7 47E? ;E7@3 <7D<7  $DBL = 3 G H \times X @ = A63 H A? 3? 3.3$ 

 $$7$  L34AD8HF7 3 = : A  $7$ ; B3= @B; E3@G \*>\*"::  $29 \Leftarrow$   $F3 = A$  63  $F47$  @ 279 AH7 8G@-5; -7 ? AI 7F7 @B; E3F; ; G MX EFA? N \*>\*" .:  $29 \leftarrow 47L$  :=3=H74:4>AF7=7

/ 3 HT7: @PAD? 35: 8 BA9>7634F7 LH3@X3@  $3 = \Delta F 3F \cdot \text{HR}$   $4 \text{G}7 \text{TK} 54$ ?

 $W \sinh = \sqrt{\frac{1}{1 + W}}$ **22 XUO**  $x \cup 0 =$  \*2x $\cup 0$ \*/ 22 Orj x voxidmx gd mh } dkwhy xvshcda  $v \times f$  f hvv=  $i \times af$  w r a +uhvsr avh.  $22, 111$  $f$ 22 Ori x voxidmx ad mh } dkwhy ahxvshcda huuru= i xaf w r a+.  $\sim$ 22 111 €  $\epsilon$  >

#### & @ < 4@ 6A93V3< GBD79763XG

22 Qduhgeh dnr mh GRP vsuhpdg ' +  $grfxphqw$ , 1uhdg| +i xqf w r q +, 22 111  $\epsilon$ , >

#### $8$   $\textcircled{R}$   $4$   $\textcircled{R}$

22 Xnodqmdqmh vdgu€dmd qhnrj

# <span id="page-45-0"></span> $\# > 18 = 8$ : CB0:

# $> 0$  \$,/

# 1' 42, 0?; 8: 02890 HD 4; 4: B@ = A: C  $?$

GFAD (3@5D@3 ;? ;FD~7HZ

 $76@3$  A6 H7 $\geq$ :: BD76@AEF; ? A4: $\geq$  $\heartsuit$ : F7378A@3; E=;X@: BD7@AEH: GD7V3-3 <7 ? A9GZ@AEF 63 G EH3=A? ? A? 7@FG ;? 3? A BD;EFGB 4;F@;? ;@8AD? 35;<3? 3 ) A  $H_3$ ; ; L3  $7\overline{\rightarrow}$ =FDA@E=G BATFG =A=G E363 ? A[ 7? A 63 BDAH7D3H3? A 4:  $\rightarrow$  =363 ; 4;>A 967 @7 BDABGTF3<GZ; 4;F@7 ;@8AD ? 35;<7 ( H3=; GD7V3<E3 7-:82- AB7D3 F;H@? E;EF7? A? 6A SL; E3 BD7;@EF3 >;D3@A? 3B>;=35;<A? L3 7>7=FDA@E=G BATFG A63=>7 ? A[ 7? A 63 BD3F;? A EHA-7 @3>A97 7>7=FDA@E=7 BATF7 # 7VGF;? F3 3B>;=35;<3 <3 BD;>;X@A 43L;X@3 ; BDG[ 3 E3? A AE@AH@G 8G@=5;A@3>@AEF \$ 7? 3 @3BD76@;: ? A9GZ@AEF; EADF;D3@<3 ; A47>7[ 3H3@3 =A<7 EG @7AB: A6@7 EH? 3  $=$ A $\le$ ;  $\frac{1}{2}$ H $\frac{1}{2}$  7 $\frac{1}{2}$   $\frac{1}{2}$  36D7E3

76@3 A6 @3<4A><;: 3B>;=35;<3 L3 7>7= FDA@E=G BATFG @3 7-:82- AB7D3F;H@A?  $EFF? GZ$  .6  $*25$  .6  $*25$  BDG[3 ? @ATHHA ? A9GZ@AEF; L3 BD; >39AV3H3@G7 ; BA67T3H3@<3 3 ;? 3 ; H7A? 3 <3E3@; BD79>763@;@F7D87+E ! AD;EF; E7 H7A? 3 <76@AEF3H@A

#### $=$ AB0:02890 8?>34M0D0=94

B>;=35;<3 A? A9GZ3H3 63 ;EFAHD7? 7@A BD3F;F7 @7=A>;=A @3>A93 7>7=FDA@E=7 BATF7 \$ 3>A97 E3 47EB>3F@;: E7DH;E3 =3A TFA  $\bar{q}$  6 \* 25 @ BD? 7D G435G 7F7 E3? A F3=A TFA G=G53F7 EHA<@3>A9 ; T;8DG EH7 E7 BA67T3H3 3GFA?  $3FE$ ;  $6A = 7$  L3 6DG97 @3>A97 @3 BD;? 7DA@7 BAE>AH@7 BAFD74@A 63 L@3F7 B3D3? 7FD7 E7DH7D3 ; 4DA<7H7 BADFAH3

 $B = 35;$   $\triangleleft$   $\triangleleft$  6 A H G  $\triangleleft$   $\triangleleft$   $B$   $\triangleleft$   $\triangleleft$   $B$   $\triangleleft$   $\triangleleft$   $B$   $\triangleleft$   $\triangleleft$   $B$   $\triangleleft$   $\triangleleft$   $\$ <7L;=3 3>; @3[ 3>AEF G @<;: @7 EB363 @;<763@A6 <7L;=3 E3 @3T;: BA6DGX<3

\$3>AL; 7>7=FDA@E=7 BATF7 EGBD=3L3@; G D3L>;X;F;? 4A<3? 3 TFA A? A9GZ3H3 4A><G BD79>76@AEF; E@3>3[7@7 ) 7 4A<7 ? A[ 7 F763? 7@<3F7

Y:? AHHADF7 3B = 35; G G = 3L3Z7 H3? E7 <76@3 83E5;=>3 967 E7 @3>3L7 ? 7<>AH; E3 EH;: @3>A93 A4<76;@<7@; =3A ; BA<76; @3X@7 83E5;=>7 E3 BD? > 7@? ? 7 < > AH; ? 3 L3 EH3=; @3>A9 L3E74@A &AD76 EH3=A9 A6? 3: ? A[ 7F7 63 H6;F7 4DA<@7BDAX;F3 @;: ? 7<>AH3 =3A ; H7>;X;@G =A<G L3G L;? 3 @3 GD7V3<G

/ 3 B B =; 6A4; 7@; ? 7  $\approx$  @3? BD EF;[7 A43H7TF7@ 7 3>; FA > 3=A ? A[ 7? A 63 ;E=>GX? A # 7< AH7 ? A[ 7? A BD7435;F;  $\Rightarrow$  =AB;D3F;  $\therefore$  83E5;= $\angle$ 7 G 83E5;= $\angle$ G 6;  $DT = FQR$ ; L  $3B = 35$ ;  $7$  (;  $ET$ ?  $8B = 5$ ;  $\Rightarrow$  G 3B $\approx$ =35;< A? A9GZ3H3 63 BA67E? A =A7 83E5;=>7 [7>;? A 63 H6;? A 3 = A 7 @7 3  $F3=AV7$ ;  $=AG =A; 83E5; \Rightarrow$   $[7 \times ? A 63$ ;L479@7? A 3GFA? 3FE=G E@DA@L35;<G / 3 FA <7 BAFD74@A 63 67F3><@A BDAX;F3F7 GBGFEFHA A D36G E3 = $\mathcal{B}$ E3? 3 83E5;= $\mathcal{B}$  @3 : FFBE 9;F: G4 5A? = ? 3;>=  $I :=;$  ,  $A D =; @.$  ; F:  $\mathcal{B} E F / E$ 

 $E=D+TQT = AB - Z$  ? 7<  $3 * L$   $H-B =$ ;  $QB = 9$ 

? A 7? A 63 T3 - 7? A: BD: A 97

\$3>49 4DT7? A F3=A TFA F3B@7? A @3:? 7 ? 7< 3; 6D[;? A BDEF ? 3> A 6G[7 @3=A@ X793 Z7 E7 BA-3HF, AB5; <7 L3 4D;E3@7

#### #49>D8850A28:4

# 7<AH ? A9G 63 E7 T3>G H7A? 3 <76@AEF3H@A # A[ 7? A E>A4A6@A 63 A69AH3D3? A @3 BDEB7>7 ? 7<AH7 :> 63 B; T7? A @AH; &D;  $\equiv$  A? B; E3@3 ? A[ 7? A G= $\sim$ GXF; ; AB5; $\le$  L3 E3@7 =AB; $\le$  ; $\ge$ 

(%47\$4

### <span id="page-47-0"></span>. [010D=4](#page-3-0) $AB@=4$

/ 3 EH3=G83E5;=>G; @3>A9 ? A[ 7? ABA67  $EF = A \ge A$   $BAT = 3$   $7 \le FDA$   $QE = 7$   $BAT = 77$ BD=3L;H3F; BA6D3LG? 7H3@; 4DA $\lt d$  $BADG=3 = 3A : 63 \geq ZT$  E7 BADG=7 XG-BF;  $@3 : @F7D@4 & :& 7 = E7D@4 & ? 7? AD <$ F7>78A@3;>; F34>7F3

 $(H \text{G} \oplus T)$ ? G  $\overline{q}$  H7DAH3F@A  $\overline{q}$ 6@3 A6 @3<4A><;: 3B>;=35;<3 L3 BD3Z7@<7 7>7= FDA@E=7 BATF7 @3 7-:82- AB7D3F;H@A? EEF7? G & D :> X@A <7 BD79>76@3 A? A9G  $Z3H3$  @3BD76 @G AD93 @L35;  $G$ ;  $Hz =$ ; 4DA $<$ @3BD76@;: BA67T3H3@<3 B3 E7 BD7BADG XG<7 EH;? 3

 $" : @ \mathsf{A} \mathsf{H}$ 

- 0 1 : FFBE 9; F: G4 5A? = ? 3; > =  $I :=;$ ,  $A D =; @.$ ;  $F : \mathcal{B} E F F$
- 0 1 : FFBE BSK 9AA9S7 5A? EFAD7 3BBE  $67F3; E$  ; 6 5A?  $8E5 = 5$

# $&@243C@:=&54=4@$  $DS34 > 8600 < 0$

GFAD (F783@(FA<3@AHZ)

**Q** DA576GD3-@A 97@TDE3@7 E36D13-3 G OD4576GD3x@A97@7DE3@27 E36D[3<3 G  $$:=3=A * HHBD \ 263@2 AB EBD$ ; \* E3H@A @AEF3>9;X@A 6A43 86 6 8-8:. \*  $\div$  5  $\&$  3 = A  $\lt d$   $\circledR$  6; E=7FG EB3=AH3A AE3? 93-8=E<3 BDA576GD3>@A 97@7D  $B@7 4; A@7 B? A @AD? 3 HZ; 46; @$ @3X;@63 E7 ;9D3X? 3 6AEF3H; 4;>A =3=H3

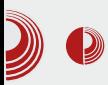

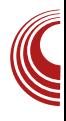

# sanje sadržaja u

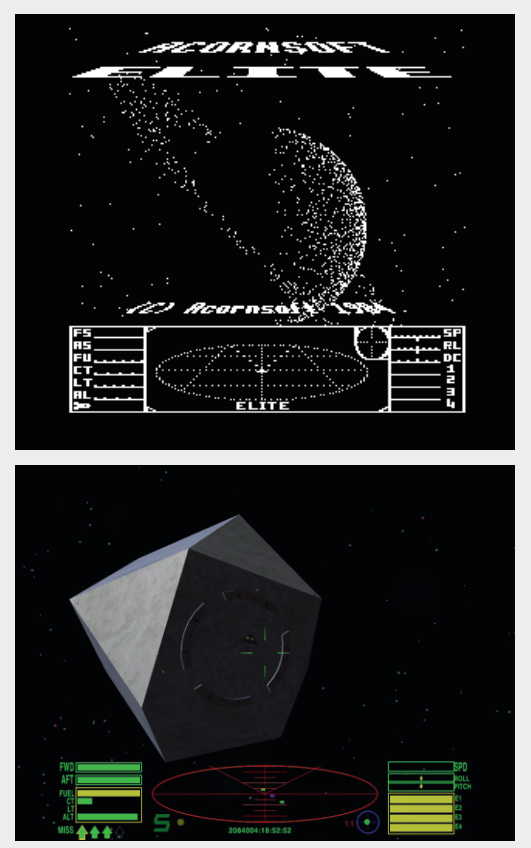

značajna količina sadržaja. Nekoliko decenija i nekoliko eksplozija procesorske i memorijske snage kasnije, ograničenje je postalo ljudska snaga. Kako popuniti Blu-ray sa high definition sadržajem na koji su se, sad već pomalo

razmaženi, igrači tako lako navikli. Naravno uvijek postoji oprobani kapitalistički sistem budžeta od nekoliko desetina miliona dolara koji otklanja većinu problema kao što su Rockstarov Grand Theft Auto serijal, Bethesda-in The Elder Scrolls. Primjera uspjeha bez proceduralnog generisanja ne nedostaje, ali šta ako kojim slučajem nemate bruto društveni proizvod omanje države na raspolaganju za ulaganje? Svi, od giganata industrije do indijskih programera se polako vraćaju drevnoj crnoj magiji, proceduralnom generisanju.

Iako dijelom zaboravljeno od strane većine u industriji, proceduralno generisanje se razvijalo i sazrijevalo.

Podstaknuti natjecanjima nastali su projekti kao što je .kkrieger iz 2004. godine od strane njemačkog demo tima .theprodukkt. Oni su na 96 kilobajta smjestili ukupan kôd potreban za video igru koja je vizuelno parirala vršnjacima. Praktično, sav sadržaj u .kkriegeru proceduralno je generisan. Teksture se čuvaju na osnovu istorije stvaranja koja se prosleđuje generatoru tekstura. Svi wireframe-ovi se konstruišu iz seta bazičnih oblika, koji se zatim deformišu u željene oblike. Za audio je zadužen V2 sintisajzer, kom se prosleđuje tok MIDI podataka, na osnovu kog u realnom vremenu generiše muziku i zvuk. Bez proceduralnog generisanja .kkrieger bi zauzimao otprilike dve do tri stotine megabajta. Sve u svemu, impresivan je tehnički demonstrator. I što je vjerovatno važnije, potpuno je open source. Izvorni kôd finalnog proizvoda, kao i

# . [010D=4](#page-3-0) $AR@=4$

3>3F3 =AD;TF7@;: G @<79AHA? EFH3D3@<G ? A[ 7 E7 @3Z; ; BD7GL7F; @3 : FFBE 9;F: G4 5A? [83D4D3GE5:](https://github.com/farbrausch/fr_public) 8D2BG4>;5

%H3=H; 7=EHD7? @; BD? <7D; @39>3T3H3<G BD76@AEF; BDA576GD3>@A9 97@7DE3@3 \* L H7Z EBA? 7@GFG GTF76G D36@;: E3F; ; ? 7? AD; E=A9 BDAEFAD3 FG  $\bar{q}$ ;  $\chi$  @ 7 @ 53 63 AF=>3@<3 BA@3H><3@<7 F7=EFGD3 =A<7 ? A[ 7 HDA 78=3E@A 63 BA=H3D; ;L9>76 EH3=A9 HD: G@E=; AEH<7F><7@A9 ; AE<7@  $X7@49$  D7? 7= 6 $73$  Y; @ 7 $7@53$  63 = ADEF; HT7 BDA57EADE=7 E@97 @79A X;EFA GX;F3 H3@ 7 E36D[ 3<3 @ BD76EF3H  $\approx$  BD44  $\approx$  ? <7D <7 BDA57EADE=3 E@393 FD7@GF@A G EG85; FG 6A=  $\leq$  ? 7? AD $\leq$  BA9AFAHA E3  $T;D^{7}Q7$  ;  $QFTDQ7F$  6;  $H D4G5; 4$  G 678;

5;FG

&AD76 AH;: E3EH;? >A9;X@;: ; 7=A@A? E=; ? AFHE3@;: BD? <7@3 BDA576GD3>@A 97@7DE3@7 :? 3 : 6DG9G =D73F;H@G EFD3@G %\*5>. @3DA6@; : 7DA< ? 7VG  $=$ A? B3@ $-$ 3? D3LHA  $\bar{q}$  @3BD76@ 2:.,<8: D7[;E7D @3 AE@AHG FD7@G F@A9 EF3@3:9D3X3 97@7DT7:>G=>3@3  $AA = F7$  G @ HAG  $\Rightarrow$  3H@ 36GF  $\cdot$ \*: +8@8>80 8:-.:5\*7-: E7D-3>3 <7 BD457 6GD3>@A 97@7DE3@47 ADGT <3 : ABD7? 7 7@A? 7@  $\chi$ .:\*/<: @ 79AH; E36 H7Z ? @A9A4DA<@; =>A@AH; A47Z3H3<G BD3=F; X@A @7A9D3@;X7@3 BDAEFD3@EFH3 L3 ;EFD3[;H3@<7

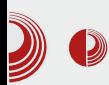

## Proceduralno generisanje sadržaja u video igrama

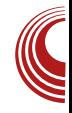

U ovakvim primjerima vjerovatno i leži, barem dijelom, budućnost proceduralnog generisanja i video igara uopšte. Kreativni i inovativni načini igre se sve više cijene. Tačnije rečeno oduvijek su se cijenili, ali su ogromni budžeti koji su dugo vremena bili neophodni, a koji su sa sobom povlačili visok rizik i korporativnu inerciju, gušili inovaciju. Novi trendovi manjih igara, *crowd*fundinga, nezavisnih razvojnih timova i retro stila, stvaraju uslove povoljne za inovaciju čiji je vjerovatno najjači alat proceduralno generisanje sadržaja.

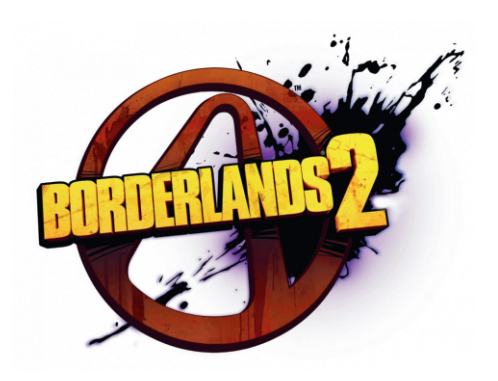

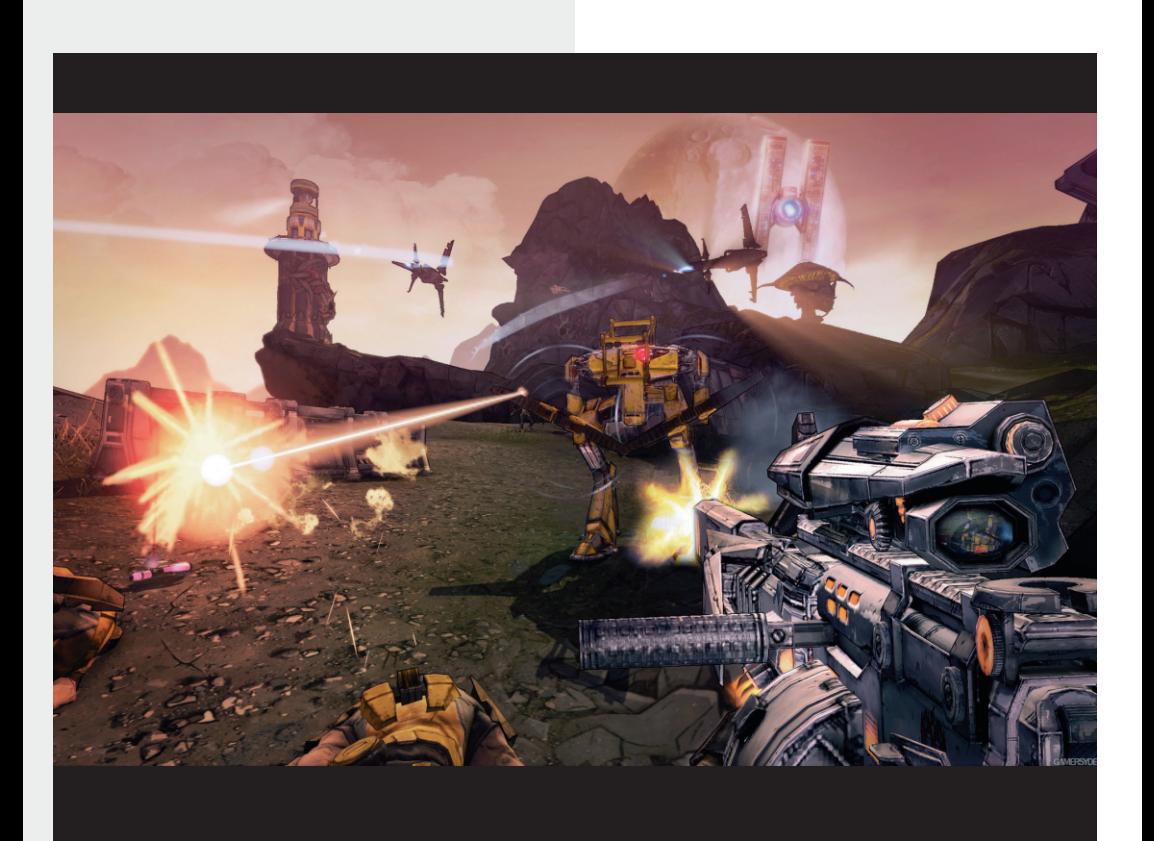

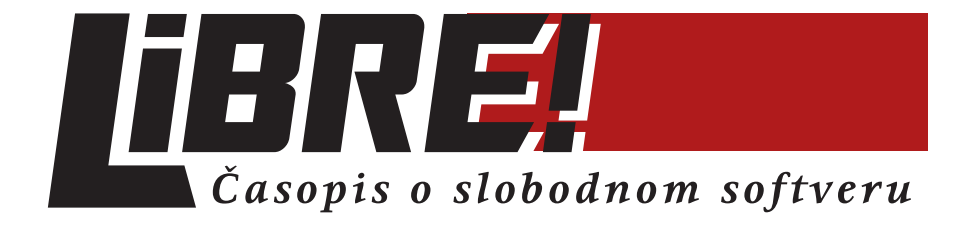

# FOR SALE.